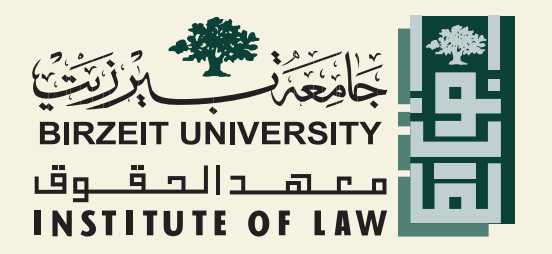

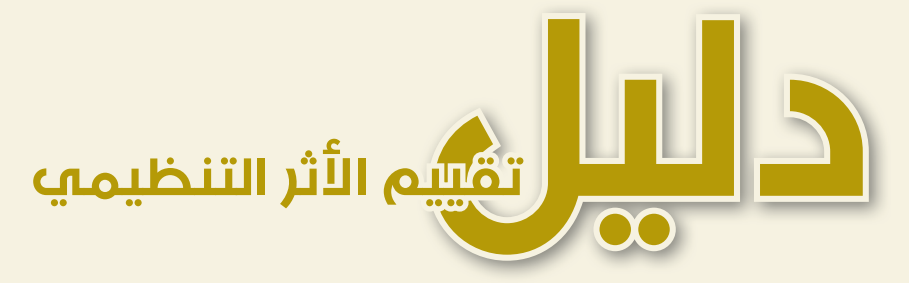

# للتشريعات والتدخلات الحكومية

## **2017**

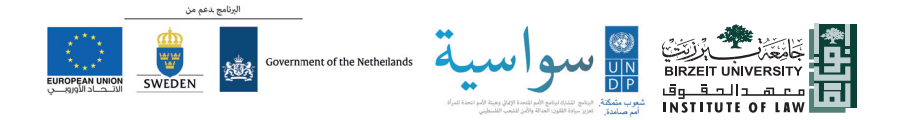

# دليل تقييم اثر التنظيمي للتشريعات والتدخلات الحكومية

معهد الحقوق – جامعة بيرزيت

**2017**

دليل تقييم الأثر التنظيمي للتشريعات والتدخلات الحكومية

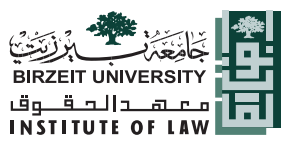

معهد الحقوق – وبرنامج سواسية/ البرنامج المشترك لبرنامج الأمم المتحدة الإنمائي (UNDP (وهيئة الأمم المتحدة للمرأة (WOMEN UN(.

**رام االله - بيرزيت، .2017** 

© جميع الحقوق محفوظة لــ: معهد الحقوق/ جامعة بيرزيت - فلسطين**، .2017**

الآراء الموجودة في هذا الإصدار تعبر عن رأي الكاتب أو الكتّاب، ولا تمثل بالضرورة وجهة نظر حكومة هولندا، وحكومة السويد، أو الوكالة السويدية للتنمية والتعاون الدولي، أو الاتحاد الأوروبي أو هيئة الأمم المتحدة للمرأة أو برنامج الأمم المتحدة الإنمائي، أو الأمم المتحدة أو أي من المؤسسات المرتبطة بها.

هذا الإصدار تم إنتاجه في إطار مشروع «بناء نظام مساعدة قانونية مستدام في فلسطين»، والممول من الاتحاد الأوروبي من خلال برنامج سواسية المشترك بين برنامج الأمم المتحدة الإنمائي وهيئة الأمم المتحدة للمرأة.

#### **ISBN 978-9950-318-58-8**

© Copyright 2017 by the Institute of Law, Birzeit University.

#### **Regulatory Impact Assessment and Governmental Interventions Guide**

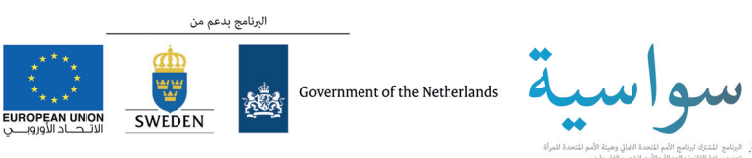

#### This Publication is supported by SAWASYA

تصميم الدليل، مؤسسة الناشر

## دليل تقييم اثر التنظيمي للتشريعات والتدخلات الحكومية

**فريق العمل**

**أ. محمود علاونه أ. آلاء حماد**

**أ. رزان البرغوثي**

**التدقيق اللغوي**

**د. نصر االله الشاعر**

**2017**

### شكر وتقدير

يود معهد الحقوق - جامعة بيرزيت أن يعرب عن شكره وتقديره لكل من أسهم في إعداد هذا الدليل وإخراجه إلى حيز النور؛ لما أبدوه من مشاركة فاعلة في نقاش محتوياته والتعقيب عليها ومراجعتها، وخاصة الشركاء في المؤسسات الرسمية وغير الرسمية المشاركة في ورش العمل في كل من الضفة الغربية وقطاع غزة.

- الضفة الغربية
- ديوان الفتوى والتشريع.
	- وزارة العدل.
- الهيئة المستقلة لحقوق الإنسان.
	- وزارة الخارجية.
- الدائرة القانونية في المجلس التشريعي الفلسطيني.

#### - قطاع غزة

- المركز الفلسطيني لحقوق الإنسان.
	- مؤسسة الضمير لحقوق الإنسان.
		- جامعة القدس المفتوحة.
			- جامعة الأزهر.
- مركز دراسات التنمية-جامعة بيرزيت.
	- جمعية أساتذة الجامعات.
		- OHCHR
	- سكرتاريا حقوق الإنسان.
	- مركز التخطيط الفلسطيني.
- مركز الدكتور حيدر عبد الشافي للثقافة والتنمية.

## محتويات الدليل

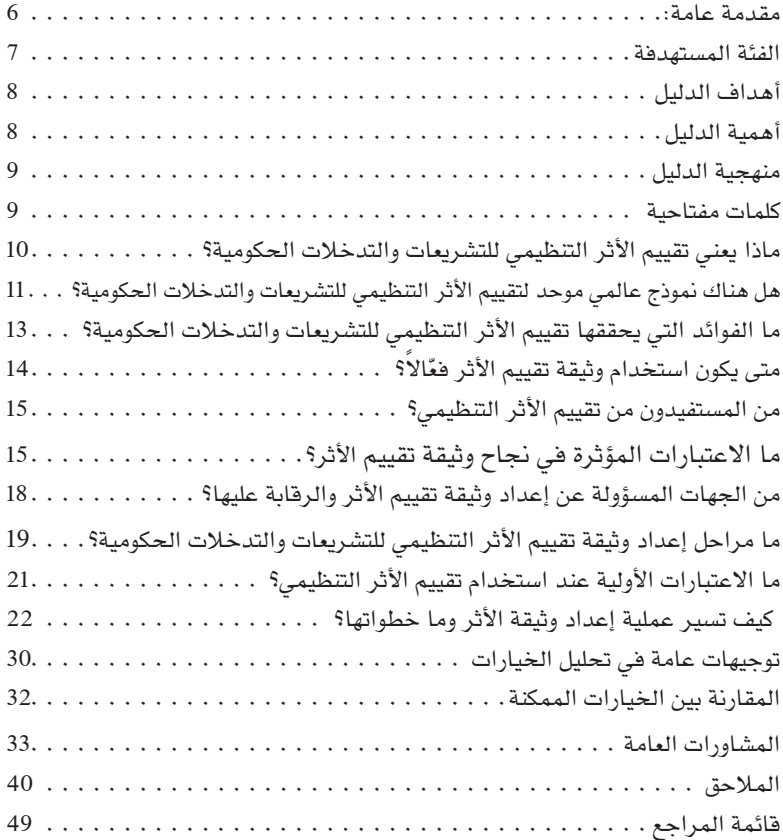

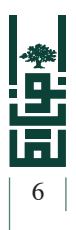

#### مقدمة عامة:

أظهر العمل التشريعي في النظام القانوني الفلسطيني منذ تولي السلطة الوطنية الفلسطينية لمنصة التشريع في النظام القانوني الفلسطيني، عدم فعّالية ملحوظة في حل المشكلات من خلال الأدوات التشريعية، وعدم الفعالية انسحبت على أكثر من مسألة، سواء في الجوانب الشكلية للنص أو في الجوانب الموضوعية وتعارضها ً أحيانا، ً وأحيانا أخرى إشكاليات رافقت تحليل التشريعات وتقييمها من حيث الآثار الاقتصادية أو الاجتماعية أو السياساتية وغيرها من الآثار التي ترتبط بنوع التشريع محل الدراسة وطبيعته، إلى جانب حالة التضخم التشريعي والتخبط في عملية سن التشريعات.

ولم ينسحب هذا الأمر على الحالة الفلسطينية فقط بل إمتد لغيرها من الأنظمة المقارنة وحتى الدولية، وهو ما دعا الدول إلى اعتماد أدوات عديدة لتحديد الآثار الناجمة عن التدخلات الحكومية، بما فيها التشريعات، من بينها تقييم الأثر التنظيمي أو ما اصطلح عليه باللغة الإنجليزية « Rugulatory Impact Assessment) «RIA» بهدف تطوير الأداء الحكومي وتعزيز الحكم الرشيد، وترشيد عمل الحكومة في عملية صنع السياسات والقرارات وتنفيذها، ومن ثم متابعتها وتقييمها؛ لتحقيق القدر الأعلى من الفاعلية في التدخلات الحكومية التشريعية وغير التشريعية. وتستخدم هذه الأداة لضمان النجاعة والكفاءة للتشريعات التي ّ تسنها هذه الحكومات.

ومنذ ظهوره في العام 1974، أضحى استخدام تقييم الأثر التنظيمي واسعًا بين الدول الأعضاء في منظمة التعاون والتنمية الاقتصادية والتي كان لها الدور الأكبر في تبني هذا النوع من الأدوات السياساتية في العام ،1995 ومن ثم امتد هذا المفهوم إلى المنطقة العربية لاحقًا، لاستخدامه في عملية إصلاح السياسات.

عمليًا يمثل تقييم الأثر التنظيمي نموذجًا مُمأسسًا يستخدم في التحليل والمراجعة لطبيعة التدخل، بدءًا ببيان المشكلة التي تخلق الواقعة التي تتطلب التنظيم، ومن ثم يتجه نحو تقييم التكاليف والفوائد المرتبطة به، بما في ذلك دراسة ّ العمليات التي يتعين إنفاذها لاتخاذ الإجراء التنظيمي المقرر.

ً فلسطينيا؛ أثبتت الحالة التشريعية غياب عملية منظمة ومنتظمة وموحدة لتقييم الأثر التنظيمي للتشريعات والتدخلات الحكومية، وهو ما يظهر جليًا من خلال ولادة بعض التشريعات غير الفعّالة، والتي لا يصار إلى تطبيقها نتيجة عدم كفاءتها وقدرتها على حل الإشكالية التي شرعت لأجلها، فغياب هذه الأداة ترتب عليه عدم القدرة

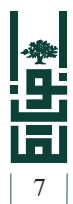

عن الكشف المبكر عن الآثار غير المباشرة وغير المرجوة لمشروع التدخل لمحاولة تفاديها، وبالتالي عدم فعّالية التشريعات وتدنى جودتها.

هذا الأمر استدعى قيام معهد الحقوق، ومن خلال وحدة المساندة التشريعية وبالتعاون مع المؤسسات الرسمية وغير الرسمية في الضفة الغربية وقطاع غزة، بإيجاد مرجع عملي لتقييم الأثر التنظيمي للتشريعات والتدخلات الحكومية، وفقًا لمنهجية علمية وعملية واضحة تقوم على فكرة التحديد الدقيق للمشكلة والأهداف المرجوة للتدخل، ومن ثم المفاضلة بين الخيارات المتعددة في إعداد مشروعات التدخل (تشريعية، غير تشريعية)، بما في ذلك النظر في الخيارات البديلة وعدم الإنجرار دائمًا وراء التشريعات كمحدد أساسي لحل أي مشكلة سياساتية.

ويشار إلى أن هذا الدليل تم إعداده ضمن مشروع مشترك نفذه معهد الحقوق- جامعة بيرزيت ضمن مشروع الانسجام التشريعي الممول من برنامج (سواسية)، البرنامج المشترك لبرنامج الأمم المتحدة الإنمائي وهيئة الأمم المتحدة للمرأة وبمشاركة عدد من المؤسسات الرسمية وغير الرسمية.

#### الفئة المستهدفة

صمم هذا الدليل ليكون دليلًا ميسرًا ومرجعًا موحدًا للإجراءات والمراحل اللازمة لإعداد وثيقة تقييم الأثر التنظيمي للتشريعات والتدخلات الحكومية، وعليه؛ فإن هذا الدليل موجه للفئات الآتية:

- صانعي القرار في المؤسسات الرسمية لدولة فلسطين.
	- الصائغين في المؤسسات الرسمية لدولة فلسطين.
		- القانونيين في مؤسسات دولة فلسطين.
		- المجلس التشريعي (الأعضاء، اللجان، الدوائر).
	- مؤسسات المجتمع المدني والمؤسسات الحقوقية.
		- المؤسسات الأكاديمية في دولة فلسطين.

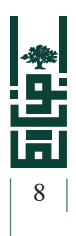

### أهداف الدليل

يهدف هذا الدليل بشكل أساس إلى:

- إيجاد مرجع عملي لتقييم الأثـر التنظيمي للتشريعات والتدخلات الحكومية والمبادئ الأساسية التي يقوم عليها، لتسهيل استخدامه من قبل الفئة المستهدفة في هذا الدليل.
- توحيد منهجيات تحليل التشريعات، من حيث الآثار الاقتصادية والتكلفة التشريعية.
- مساعدة الجهات الرسمية وغير الرسمية على تطوير سياسات جديدة، في مجال تقييم الأثر، وتحسين جودة التشريعات والتدخلات الحكومية، من خلال التشاور الفعّال.
- تطوير المهارات والـقـدرات لـدى الفئة المستهدفة في موضوع تحليل الآثـار الاقتصادية المترتبة على التشريعات وأي تدخل حكومي آخر، ومدى تأثيرها على الواقع الفلسطيني، مما يؤثر ً إيجابا على عملية التحليل للقوانين وتقييم آثارها على الواقع خاصة عند التطبيق.

## أهمية الدليل

تكمن أهمية هذا الدليل في أنه:

- يشكل مرجعًا عمليًا صمم بأيد فلسطينية ليكون مرشدًا للمؤسسات الرسمية وغير الرسمية الفلسطينية في صناعة سياساتها وقراراتها المتعلقة بالتشريعات وأية تدخلات حكومية أخرى.
- يحتوي على شرح مبسط للمعلومات الأساسية لمستخدميه حول الإجـراءات والمراحل اللازمة لإعـداد وثيقة تقييم الأثـر وفقًا للواقع القانونيّ والعمليّ المفترض لسير وثيقة تقييم الأثر.
- يضع إرشـادات محددة وواضحة للفئة المستهدفة منه حول عدد من المسائل الخاصة بصناعة السياسات وتقييم الأثر.
	- يؤسس لمنهجية موحدة لتحليل تقييم أثر التشريعات والتدخلات الحكومية.

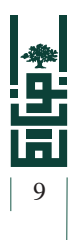

### منهجية الدليل

- تم إعداد هذا الدليل بالتعاون مع عدد من المؤسسات الرسمية وغير الرسمية، من خلال عقد مجموعة عمل مركزة تمثل هذه المؤسسات، إلى جانب ورش العمل التي عقدت في كل من الضفة الغربية وقطاع غزة لنقاش هذا الدليل مع الشركاء الرسميين وغير الرسميين.
- تم الاستناد في جميع مراحل إعداده على الممارسات الفضلى في مجال إعداد وثائق تقييم الأثر التنظيمي ولا سيّما التوجيهات والتعليمات الصادرة في إطار منظمة التعاون والتنمية الاقتصادية.
- يعتمد هذا الدليل في معظم موضوعاته وأقسامه على إرشادات واضحة ومحددة تستند على المنهج التطبيقي العملي، لما له من أهمية في إكساب الفئات المستهدفة القدرة على صياغة هذه الوثيقة ومعرفة أقسامها المختلفة، وآلية صياغة هذه الأقسام من النواحي العملية، وآليات التحليل والتقييم والمناقشة والمشاورات العامة وفقًا للممارسات الجيدة على المستوى الدولي.

#### كلمات مفتاحية

- **وثيقة تقييم الأثر:** وثيقة سياساتية تستخدم لتحليل الآثار الناجمة عن أي تدخل حكومي «تشريعي، غير تشريعي» وتقييم التكاليف والمزايا الناجمة عن التدخل الحكومي لاختيار أفضل البدائل والحلول لحل مشكلة ما.
- **توزيع الآثار:** تحديد الفئات المستهدفة بالتدخل من خلال تحليل الآثار التي ستقع عليها بشكل مباشر أو غير مباشر، نتيجة هذا التدخل على جميع المستويات: الاقتصادية، الاجتماعية، الصحية، القانونية، البيئية، وغيرها من آثار.
- **التدخل الحكومي:** أي تدخل من قبل الحكومة لتنفيذ السياسات العامة للدولة أو لحل مشكلة سياساتية معينة تواجهها، من خلال أشكال التدخل الممكنة ّ كافة، بما في ذلك:
- **أ. التدخل التشريعي:** من خلال استخدام الوسائل التشريعية (القوانين، اللوائح والأنظمة، التعليمات...،).
- **ب. البدائل غير التشريعية:** أي شكل من أشكال التدخل غير الوسائل التشريعية التي يمكن استخدامها لحل مشكلة ما.

**INSTITUTE OF LAW** 

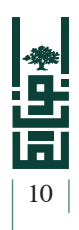

## مــاذا يعنــي تقييــم اثــر التنظيمــي للتشــريعات والتدخلات الحكومية؟

تقييم الأثر التنظيمي عبارة عن أداة سياساتية تستخدم في دراسة المزايا والتكاليف والآثار المحتملة المترتبة على التشريعات أو أي تدخل حكومي آخر وتقييمها، وتهدف إلى مساعدة الحكومة في صياغة سياساتها بصورة أكثر فعالية. ومن أبرز المعالم التي تتصف بها هذه الوثيقة أنها تأخذ بعين الاعتبار الآثار الاقتصادية المحتملة لمقترحات التشريعات وأية تدخلات حكومية. وترفق هذه الوثيقة مع مشروع التدخل. (قانون، نظام، لائحة، قرار، أو أي تدخل آخر).

> حتى نستطيع الحديث عن تقييم أثر بمواصفات فعالة، يجب أن يتضمن تقييم الأثر العناصر الآتية بالضرورة:

• طرح الأسئلة اللازمة أثناء البحث في مدى الحاجة إلى التدخل الحكومي «التدخل التشريعي أو غير التشريعي»، وفي مرحلة تطوير هذا التدخل.

تذكر ً دائما

- جمع المعلومات والبيانات اللازمة من مصادرها الموثوقة.
- اتباع منهجية محددة واضحة وضمن خطوات مدروسة ومنطقية أثناء عملية التقييم.
- تبادل المعلومات بين الجهة المعدة للوثيقة والفاعلين الرئيسيين وأصحاب المصالح. «الفئات المتوقع تأثرها بالتدخل».

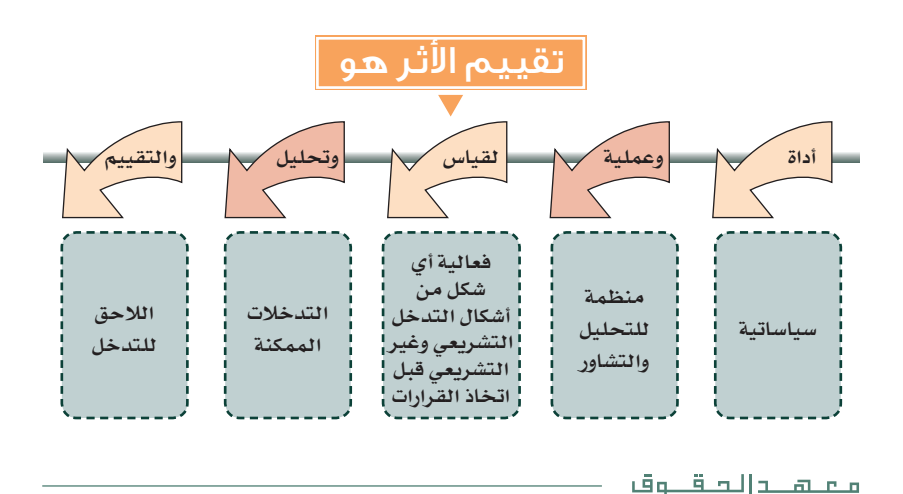

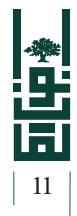

## هل هناك نموذج عالمي موحد لتقييم اثر التنظيمي للتشريعات والتدخلات الحكومية؟

ليس هناك نموذج عالمي موحد لتقييمالأثرالتنظيمي للتشريعات والتدخلات الحكومية، بل هناك مجموعة من العناصر التي ينبغي أن تعالجها هذه الوثيقة ضمن خطوات عملية وإجراءات واضحة. وبالضرورة يجب أن تشمل هذه الوثيقة على مجموعة من المسائل على النحو الآتي:

- تـحـديـد دقــيــق وواضــــح لــلأهــداف الــــــمــــــرجــــــوة مـــــــن الـــــتـــــدخـــــل. (Smart Goals)
- التشاور بطريقة منتظمة ومتواصلة مع ذوي العلاقة وأصحاب المصالح.
- تحليل دقيق ومفصل للآثار المتوقعة نتيجة التدخل.
- النظر في إمكانية استخدام البدائل غير التشريعية.
- هـــنـــاك ثــقــافــة شــائــعــة لــدى الـمـؤسـسـات الـرسـمـيـة أن حل أي مشكلة يكمن فــي التدخل مـن خـلال سـن قـانـون، وهـي من الـمـسـائـل الـتـي ينبغي تـداركـهـا وتغيير الـمـفـاهـيـم حـولـهـا نحو البدائل غير التشريعية.
- لا تعني الـجـودة بالضرورة عدد تشريعات أقل.
- ليس هناك نموذج عالمي معين «صحيح» لوثيقة تقييم الأثـر، ولكن تتمثل أفضل الممارسات المطبقة في إجراء تقييم الأثر بضرورة إدراج كافة العناصر الرئيسية فيه.
- الممارسة الفضلى أو أفضل الممارسات هي عبارة عن أسلوب منظم للعمل يتمثل الهدف منه في تخفيف التكاليف المترتبة على التشريعات، والحد من مخاطرها بأقل صورة ممكنة.

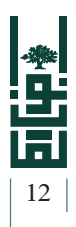

### رسالة ونصيحة أساسية

لعل أفضل طريقة وأنسبها لتعلم كيفية إعــداد «وثيقة تقييم الأثـر التننظيمي للتشريعات والتدخلات الحكومية»، تكمن من خلال حل المشكلات العملية، وتعريفها ً تعريفا ً دقيقا، ووضع الحلول المناسبة لها - وليس التعلم النظري فقط من خلال مادة نظرية –، وهذا الدليل ما هو إلا أداة للتذكير حول هذه العملية، والتقنيات الممكنة للتحليل، وحل المشكلات ووضع الحلول والسيناريوهات الممكنة وتقييمها واختبارها.

#### أنواع تقييم الأثر التنظيمي التي تطبقها الدول الأعضاء في منظمة التعاون الاقتصادي والتنمية

تُتبع مناهج مختلفة في إعداد وثائق تقييم الأثر التنظيمي، وذلك بالاعتماد على تركيز العمل أو مجاله. وتركز الأهداف السياساتية التي تتبناها كل دولة من الدول المذكورة على أولويات متباينة:

- هولندا تبنت وثيقة تحليل آثار قطاع الأعمال (Analysis Effects Business (التي تركز على الآثار الناشئة عن قطاع الأعمال.
- جمهورية التشيك اعتمدت وثيقة تحليل الآثــار المالية والآثــار المترتبة على الاقتصاد (Analysis of Financial Impacts and Impacts on the Economy)، والتي توسعت لتشمل الآثار الاجتماعية والاقتصادية الأخرى. وتعمل جمهورية التشيك في هذه الأثناء على إنفاذ عملية رسمية لقياس الأثر التنظيمي وإدراجها في عملية ّسن القوانين.
- فرنسا أعدت وثيقة تحليل الأثر العام (Analysis Impact General (التي تتناول الآثار المترتبة على التوظيف والآثار المالية ذات الصلة.
- النمسا والبرتغال تبنت وثيقة التحليل المالي (Financial Analysis التي تركز على تكاليف الموازنة المباشرة بالنسبة للإدارات الحكومية.
- فنلندا تملك ً نطاقا ً واسعا من وثائق التحليل الجزئي (Analyses Partial (التي تغطي قطاعات الموازنة والاقتصاد والتنظيم والقوى العاملة والبيئة والمجتمع والصحة والسياسات الإقليمية والمساواة بين الجنسين. ولا تتسم هذه التحليلات الجزئية بالتكامل وتتولى وزارات مختلفة تنفيذها.
- بلجيكا لا تطبق سوى تقييم للمخاطر (Risk Assessment) فيما يتعلق بالتشريعات المتعلقة بقطاعات الصحة والسلامة والبيئة.
- اليونان وأيرلندا وإسبانيا والسويد تضع كل منها قائمة مرجعية بالآثار التي تفرزها التشريعات.

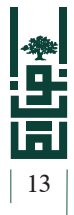

## مــا الفوائــد التــي يحققهــا تقييــم اثــر التنظيمي للتشريعات والتدخلات الحكومية؟

لعل أبرز ما تحققه وثيقة تقييم الأثر من فوائد يتمثل في تحسين القرارات الحكومية والتشريعات والتدخلات الحكومية، وليس فقط دقة ّ العمليات الحسابية، بل الفائدة المتمثلة في تحليل الأسئلة والمعلومات المتوفرة حول التشريع، والوقوف على آثارها الحقيقية. وبشكل خاص تحقق وثيقة تقييم الأثر الفوائد الآتية:

- تُمكّن صناع القرار من فهم أفضل للنتائج المتوقعة من التدخل أو مشروع القانون، بمعنى آخر التكاليف والفوائد وتوزيع الآثار، وتحديد (من يكسب الفوائد ومن يتحمل التكاليف).
- تُمكّن من التوقع ومعرفة الآثار الناجمة عن مشروع التدخل الإيجابية والسلبية، بما في ذلك المزيا والتكاليف.
- تساعد في الكشف المبكر عن الآثار غير المباشرة وغير المرجوة لمشروع التدخل في محاولة لتفاديها.
	- تبسّط الإجراءات التنظيمية داخل مؤسسات صنع القرار.
- تزيد الشفافية العملية، من خلال إعطاء الفاعلين الرئيسيين وذوي المصالح الحق في إبداء آرائهم تجاه مشروع التدخل أثناء عملية المشاورات العامة.
- تحسّن جودة التشريعات والتدخلات الحكومية، من خلال تعزيز التنسيق في الأنشطة المنظمة، وفي الوقت ذاته تحقق نوعًا من المساءلة والرقابة الشعبية على أداء الحكومة.
	- تعزَّز فعالية التشريعات وتحسَّن جودتها.
- تُمكّن من اختيار التدخل الأمثل وتحقيق المصلحة العامة، من خلال اختيار التدخل «الأقل تكلفة والأكثر فعالية».
	- يخلق لغة مشتركة بين الحكومة والقطاع الخاص والمجتمع الأهلي والمواطن.
- تُمكّن من التحليل المنظم والتشاور العامّ الجيّد حول مشروعات التدخل الخاص بالحكومة.
- تُمكّن من اختبار الأدوات التشريعية وغير التشريعية، والوقوف على آثارها وتكلفتها والمفارقة بينها.

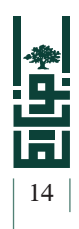

## متى يكون استخدام وثيقة تقييم الأثر فعّالًا؟

- لعل أنسب وقت للقيام بإعداد وثيقة تقييم الأثر هي في اللحظات المبكرة الأولى لصناعة القرار «السياسة» الخاصة بالتدخل، أي بمعنى آخر في اللحظة الأولى للتفكير بوجود مشكلة ما بحاجة إلى حل. ولعل أهمية ذلك تكمن في التحديد الجيد للمشكلة وما يرتبط بها من إشكاليات فرعية بحاجة لحل.
- مسألة البدء بشكل مبكر تساعد صانع القرار على اتخاذ القرار ً مبكرا بالتدخل من عدمه وتحديد نوع هذا التدخل وطبيعته.

#### تنويه

#### «بعض الحالات التي قد لا يكون فيها تقييم الأثر ملزمًا»

هناك بعض الحالات التي قد يكون معها إعداد وثيقة تقييم الأثر غير ملزم؛ ً نظرا لطبيعتها وارتباطها بإجراءات محددة أو فجائية، وفق الآتي:

- مشروع قانون الموازنة.
- تشريعات الطوارىء لمواجهة حالة خاصة (زلازل، براكين، فيضانات...).
- إذا كان التشريع محل التزام دولي، بمعنى نتيجة توقيع على اتفاقية دولية، فلا يمكن نقاش الآثار على اعتبار أن إعداد النص أصبح واجبًا قانونيًا والتزامًا دوليًا .

## تذكر ً دائما

- لا تقم بإعداد وثيقة تقييم الأثر بعد القيام بعملية الصياغة الفعلية لمشروع القانون أو مشروع التدخل؛ لأنك هنا ستقوم ببحث آثار خيار أنت قمت بتبنيه مسبقًا، علمًا بأن تقييم الأثر يجب أن يبحث في أكثر من خيار والمقارنة فيما بينها، ومن ثم اختيار تدخل معين.
	- عملية تقييم أثر لمشروع تم اختياره عملية غير فعّالة مطلقًا.

#### معتمل والطقلوف

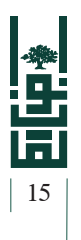

## من المستفيدون من تقييم اثر التنظيمي؟

إن القيام بتقييم الأثر بحد ذاته عملية تحقق الرضا العام لدى المجتمع، من خلال الوقوف على التدخل الأفضل وفقًا لأسس وإجراءات علمية واضحة ومحددة، ولعل أبرز المستفيدين من وثيقة تقييم الأثر الفئات الآتية:

- **صناع القرار المتعلق بسياسة الحكومة:** وذلك من خلال تحسين جودة القرار الإداري؛ لتحقيق الرضا العام.
	- **أعــضــاء الــبــرلــمــان الــمــعــروض أمـامـهـم الـتـشـريـع:** وذلـك من خـلال إعطاء عضو البرلمان صورة كاملة عن التشريع وكافة الآثار المحتملة له، لتزيد قدرته على قراءة التشريع وفهمه بشكل أفضل ّوفعال.
	- **الـمـخـاطـبـون بـالـتـدخـل الـحـكـومـي:** وذلك مــن خـــلال تـحـقـيـق الـمـصـلـحـة الـعـامـة وتحسين القرارات التي يتلقاها المخاطب بالتدخل، وعدم حصول غربة بين التشريع والمخاطب به.

تشكل وثيقة تقييم الأثر خريطة واضحة لجميع الفئات المتأثرة بــالــتــدخــل، والــجــهــات صـانـعـة الـقـرار بما تحتويه مـن تفاصيل خاصة ببيانات المشكلة وأهداف الــتــدخــل، والآثــــــار الـمـتـوقـعـة، والتكلفة المترتبة على كل خيار، وآليات الالتزام والنفاذ.

## ما الاعتبارات المؤثرة في نجاح وثيقة تقييم اثر؟

لعل أهم الاعتبارات التي تؤثر بشكل أساس في نجاح تقييم الأثر التنظيمي للتشريعات تتمثل في:

- **قـرار سياسي بتبني الوثيقة كنهج:** ويتمثل ذلك في قيام المستويات السياسية وصانعي القرار بتبني استخدام هذه الوثيقة ً نهجا في عملية صنع القرار في النظام الفلسطيني.
- **التفويض القانوني الـلازم لإجـراء تقييم الأثـر** (قانون، نظام، قـرار...): ويتمثل ذلك في قيام صانع القرار بتتويج التزام المستوى السياسي بتفويض قانوني إلزامي باعتماد تقييم الأثر في النظام القانوني الفلسطيني، وقد يتخذ هذا الأمر أي شكل تراه الحكومة (قانون، نظام، لائحة، قرار، تعميم).

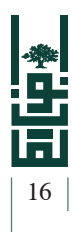

### بعض نماذج النصعلى وثيقة تقييم الأثر

تبنت الـدول الأعضاء في منظمة التعاون الاقتصادي والتنمية نماذج قانونية مختلفة، من قبيل القوانين والمراسيم الرئاسية والأوامـر التنفيذية وتعليمات مجالس الوزراء والمبادئ التوجيهية التي يصدرها رؤساء مجالس الوزراء وغيرها. ً وبناء على خبراتها، يمكن تقسيم النماذج القانونية إلى أربع فئات؛ بيد أن التنفيذ يعتمد كذلك على الخلفية التاريخية والثقافة الإدارية والتزام كبار المسؤولين بهذا النظام.

- على أســاس النص بالدستور وضعت فرنسا نصًا صريحًا فـي التعديل الدستوري الخاص بها.
	- على أساس القوانين: جمهورية التشيك، وكوريا والمكسيك.
	- على أساس الأوامر الرئاسية: الولايات المتحدة الأمريكية.
- على أساس المراسيم الصادرة عن رؤسـاء المجالس الوزارية أو المبادئ التوجيهية التي يصدرها رؤساء الوزراء: أستراليا، والنمسا، وإيطاليا وهولندا.
- على أساس التعليمات أو القرارات الصادرة عن مجالس الوزراء، أو القرارات الحكومية أو التوجيهات السياساتية وغيرها: كندا، والدنمارك، وفنلندا، وأيرلندا، واليابان، ونيوزيلندا، والنرويج، وبولندا، وألمانيا، والبرتغال، والسويد والمملكة المتحدة.
- **إدراج وثيقة تقييم الأثر في عملية اتخاذ القرارات في الوقت المطلوب:** ويتمثل ذلك في القيام بالبدء بإعداد الوثيقة في المراحل المبكرة لصنع القرار، قبل البدء باختيار نوع التدخل التشريعي أو غير التشريعي، أي في لحظة صناعة القرار أو السياسة.
- **تشكيل فريق مختص بإعداد تقييم الأثـر داخـل الإدارة:** ويتمثل ذلك في قيام الجهات المعنية بتشيكل فريق متخصص لإعـداد وثيقة تقييم الأثر في داخل المؤسسة المعنية. وهنا قد تكون الإدارات القانونية هي نـواة هـذا الفريق، بالإضافة إلـى ضـرورة أن يكون من بين أعضاء الفريق (قانوني، اقتصادي، سياساتي، اتصال وتواصل).

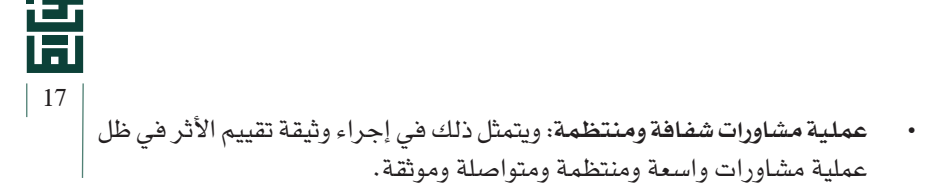

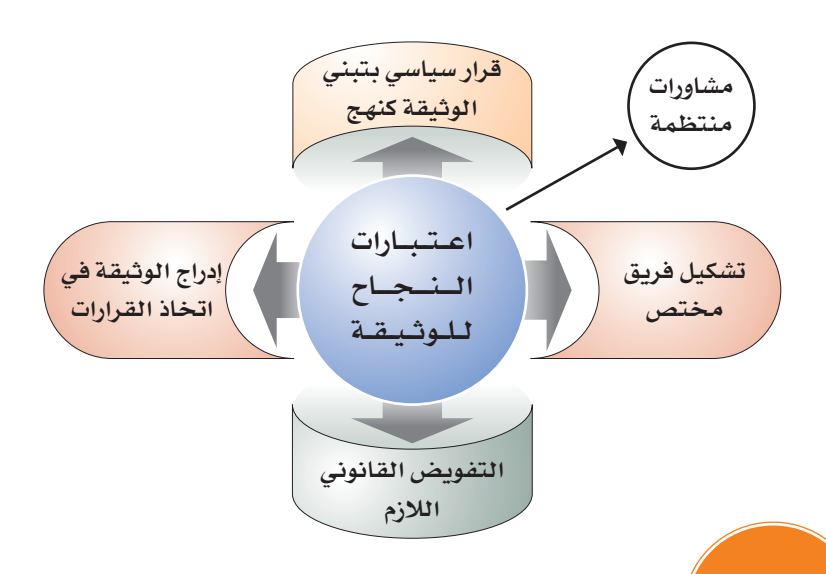

تذكر ً دائما

أهم الأطراف المؤثرة في نجاح تقييم الأثر هي:

- المؤسسات التي تقدم الاستشارات للرئيس أو لرئيس الوزراء أو لكليهما.
	- ديوان الرئاسة أو مجلس الوزراء أو كلاهما.
- المؤسسات الرسمية (وزارة العدل، وزارة المالية، وزارة الاقتصاد الوطني).
	- ديوان الفتوى والتشريع.
- الإدارات القانونية التابعة للوزارات والمؤسسات الرسمية التي تشارك في العملية التشريعية.
	- المجلس التشريعي واللجان الاستشارية والقانونية التابعة له.
	- مؤسسات المجتمع المدني. (في ظل مشاورات تتسم بالشراكة والانفتاح).
		- المؤسسات الأكاديمية.

**INSTITUTE OF LAW** 

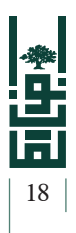

## من الجهات المســؤولة عــن إعداد وثيقــة تقييم اثر والرقابة عليها؟

لا بد هنا من التمييز بين مرحلتين في إعداد وثيقة تقييم الأثر: مرحلة الإعداد الأولي لها، ومرحلة المراجعة. ومن المفترض أن تكون على النحو الآتي:

- **الجهة المعدة للوثيقة:** يفترض أن تكون الجهة المعدة للوثيقة من داخل الوزارة أو المؤسسة التي تعمل على إعداد مقترح التدخل أو المشروع؛ كونها هي الجهة التي تملك كل المعلومات والبيانات عن المشكلة موضع الحل، التي يتمثل دورها بإعداد الوثيقة وإجراء المشاورات بشأنها.
- **الجهة المشرفة على مراجعة الوثيقة وتقييمها:** يفترض أن تكون جهة مركزية (وقد تكون في نظامنا مجلس الوزراء، أو جهة أخرى) ويتمثل دورها في مراجعة الوثيقة بعد إعدادها وتقييمها من الجهة معدة الوثيقة؛ للتأكد من جودتها بشكل محايد.

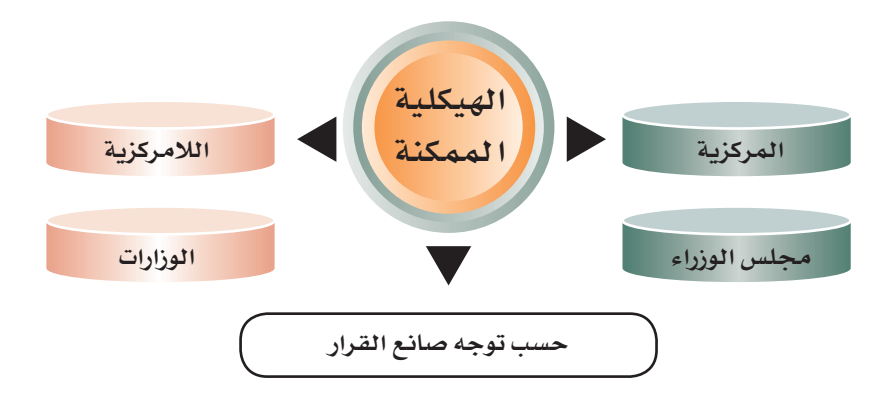

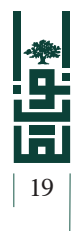

## مــا مراحــل إعــداد وثيقــة تقييــم اثــر التنظيمــي للتشريعات والتدخلات الحكومية؟

تمر عملية إعداد الوثيقة في ثلاث مراحل رئيسة وهي:

- مرحلة الإعداد الأولي. (من قبل المؤسسة المعنية).
- مرحلة المشاورات العامة. (مع الفاعلين الرئيسين).
- مرحلة التطوير على الوثيقة. (بعد إجراء عملية المشاورات وسماع الآراء).

تـشـبـه الــمــراحــل الــتــي تـمـر بها الوثيقة كـرة الثلج المتدحرجة، فكلما تـقـدمـت كـبـرت وتـطـورت مــن خــلال الــمــشــاورات والعمل الجماعي.

مراحل إعداد الوثيقة

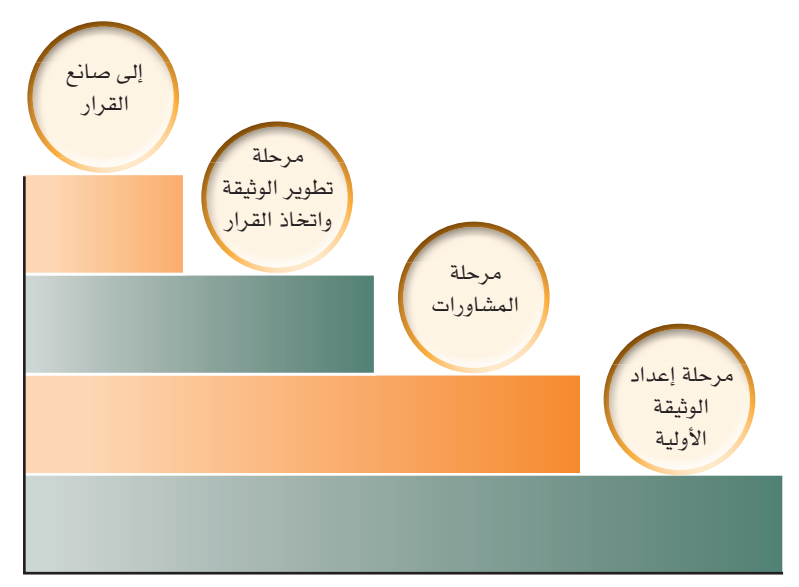

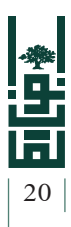

#### بعض الأمورالتي يجبالانتباهلها في المراحل الأولى للبدء بالتخطيط

- ما الـذي نحاول القيام به؟ ما هي الرؤية الخاصة بنا للقيام بهذا الأمر وتصوراتنا السابقة؟
	- تحديد أصحاب العلاقة؟
	- ما النتيجة والأهداف المرجوة من التدخل؟
	- ما المقيدات والضوابط التي تعتري العملية؟
- ما النتائج التي يرجوها أصحاب العلاقة والفاعلين الرئيسين التي تشكل أولوية بالنسبة لهم؟
	- تحديد الفرضيات ذات العلاقة بالموضوع؟
	- ما الثغرات المتوقعة أو الحاصلة؟ وكيف يمكننا ملؤها؟
- تحديد الأطراف المشاركة في تطوير مشروع القانون؟ ما الذي يلزمنا من الآخرين؟
	- في أي ترتيب ينبغي أن يتم هذا؟
		- ما الموارد المتوافرة لدينا؟
	- ما المخاطر والعوائق أمام النجاح؟ كيف يمكننا تخفيفها؟
		- ما تدابير الطوارئ اللازمة؟
		- ما الخطة التي سنسير عليها من البداية إلى النهاية؟

حتى يتم إنجاح هذه العملية يجب توفير قبول عام لها من الجمهور ومن مؤسسات القطاع الخاص، كما يجب أن يشتمل تطبيق هذه الأداة على إجراء المشاورات مع الأطراف الفاعلة والمواطنين؛ بهدف تحديد الآثار التي يخلفها التشريع المقترح بصورة دقيقة.

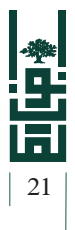

## مــا الاعتبــارات اوليــة عنــد اســتخدام تقييــم اثــر التنظيمي؟

هناك بعض الاعتبارات التي يتوجب الانتباه لها قبل الشروع في تصميم تقييم الأثر التنظيمي، من ضمنها:

- هل هناك شروط أساسية مسبقة لطرح تقييم الأثر التنظيمي لضمان نجاحه؟
	- هل تستطيع المؤسسات توفير إطار جيد لتنفيذه؟
	- تحديد القطاعات الاقتصادية والتشريعات الأكثر حاجة لذلك.

### اسئلة ضرورية لإعداد الوثيقة الأولية

- لماذا الوضع الحالي غير ٍ مرض؟
- هل تغير شيء معيّن؟ وما سبب هذه المشكلة؟
- من هم الذين يسألون عن المشكلة؟ (المتسبب بها، والمكلف بمعالجتها)
	- ما مدى جدية المشكلة، وما عدد الاشخاص المتأثرين بها؟
- ما التكلفة المقدرة سواء لبقاء المشكلة أو لمعالجتها؟ وما الموارد المتوفرة لدينا؟
	- من هم أصحاب العلاقة؟ (التشاور والنفاذ)
		- ما النتائج المرجوة؟
		- ما الشكل الممكن للتدخل؟
	- ما المخاطر والعوائق أمام النجاح؟ وكيف يمكن تخفيفها؟

تتسم عملية تقييم الأثر التنظيمي بالتكرار والانفتاح، وهي تكتسب بصفة عامة هيكلية بسيطة عند إعدادها للمرة الأولى، ومن ثم يجري إثراؤها وتعديلها مع تراكم التجارب والخبرات، من خلال المشاورات العامة.

**INSTITUTE OF LAW** 

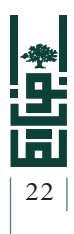

# كيف تسير عملية إعداد وثيقة اثر وما خطواتها؟

تمر عملية إعداد وثيقة تقييم الأثر بعدد من الخطوات المرتبطة مع بعضها بعضًا، لتشكل الوثيقة النهائية، وهذه الخطوات هي:

- تحديد مشكلة السياسة.
- تحديد الأهداف والآثار المرجوة.
	- تحديد الخيارات الممكنة.
- التحليل للخيارات والمقارنة بينها وتوزيع الآثار.
	- المشاورات ونتائجها.
	- الالتزام «الإنفاذ والعقوبات».
		- المتابعة والتقييم.
			- اتخاذ القرار.

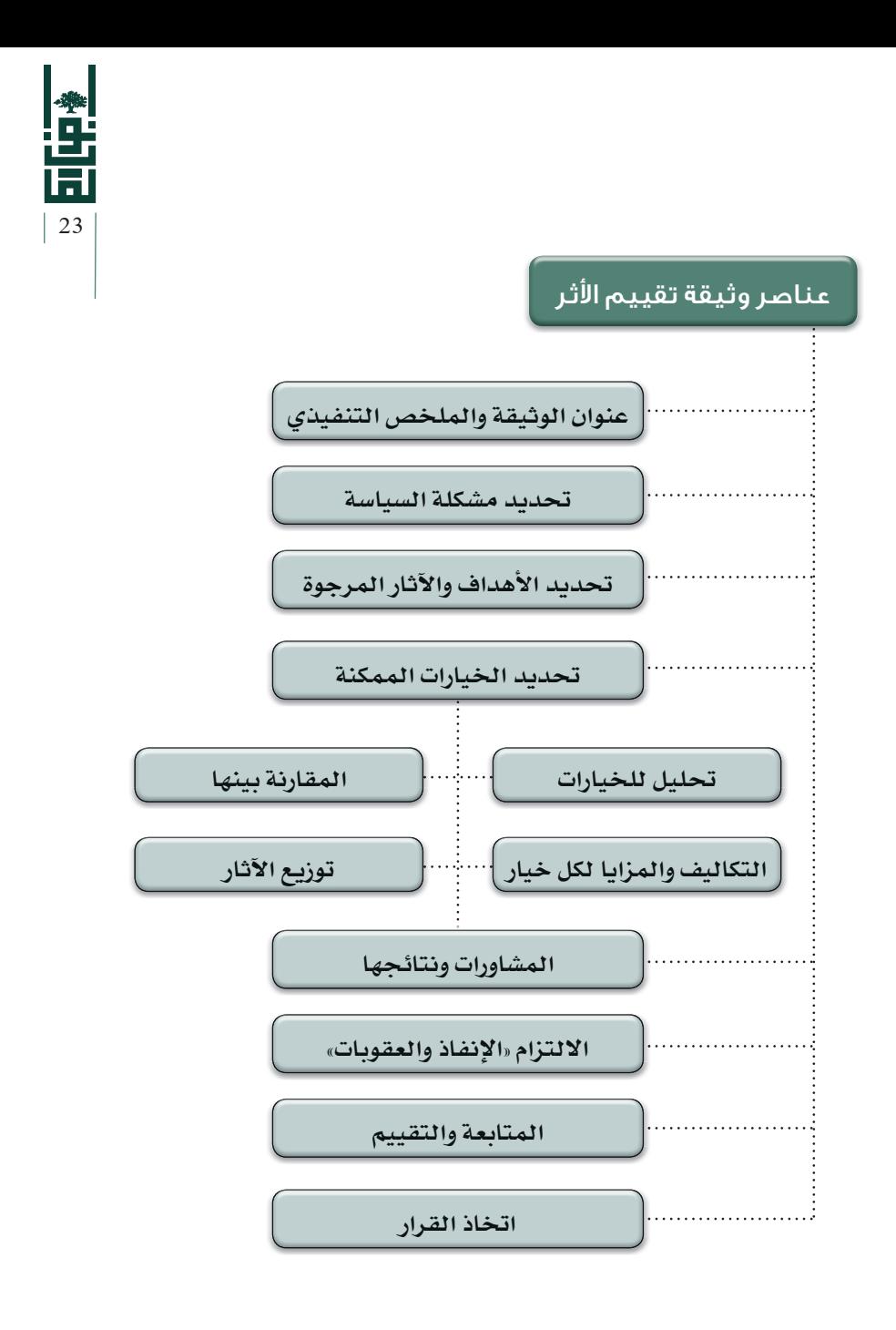

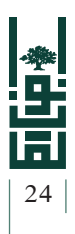

### عنوان المقترح:

تتمثل هذه المرحلة بضرورة تحديد عنوان مقترح السياسة الذي نرغب بالسير فيه، ويجب أن يشمل ذلك:

- وضع العنوان الكامل لمقترح السياسة أو التشريع موضوع الوثيقة.
- أن يكون هذا العنوان منسجمًا مع ما هو مقترح وما هو بالداخل، أي هو ذاته المستخدم.
	- يجب أن يكون العنوان سهل الفهم ً ومختصرا.

#### تحديد مشكلة السياسة:

تتمثل هذه المرحلة بضرورة قيام صانعي السياسة بتحديد مشكلة السياسة بشكل دقيق، وهي أهم مرحلة من بين مراحل إعداد الوثيقة؛ كون ما بعدها من مراحل يرتبط بها بشكل وثيق.

- هنا، قبل الحديث عن هذا الأمر، لا بد من الإشارة إلى أنه من الممكن أن يتم صياغة أقسام الوثيقة بأي طريقة أخرى؛ كون التقسيم مرنا وليس جامدًا، بمعنى يمكن وضع الأهداف المرجو تحقيقها قبل القسم الخاص بتحديد المشكلة.
- إن مسألة تعريف المشكلة يعد من الأمور الصعبة للغاية؛ وهذا يرجع إلى أن هناك إمكانية دائمًا للخلط بين أعراض المشكلة والمشكلة بحد ذاتها، وهذا عادةً لا يكون سهلًا، وينبغي أن نكون واضحين بشأن المشكلة الأساسية التي يجب أن يتم اختيار شكل من أشكال التدخل بشأنها، وهنا لا بد من أن يتم وضع المعلومات التي لها علاقة بالموضوع حول المشكلة، والقضايا العمومية التي من المفترض معرفتها في التعامل مع المشكلة.

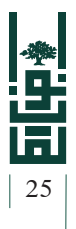

**المشكلة:** هي «السبب الرئيس لفشل التشريع في معالجة مسألة ما»، أما العرض فهو النتيجة التي قد تحدث عن هذا الفشل**.**

في تحديد المشكلة يجب البحث في:

- تاريخ المشكلة (خلفية).
	- أسباب المشكلة.
- القوانين ذات العلاقة بالمشكلة ومدى قصورها.
	- إحصائيات وأرقام حول المشكلة تكون داعمة.
		- تقييم المخاطر الناجمة عن المشكلة.
- موقف الحكومة: هل يدخل ضمن سياسات الحكومة؟.
- في هذا المجال لا ّبد من استخدام الأدلة والبراهين التي قد تساعد في دعم التوجه نحو التدخل الحكومي في جزئية ما، مع تقدير المخاطر الناتجة عنها.
- ومـن المخاطر التي قد تحيط بمن يقوم بـإعـداد وثيقة تقييم الأثــر التنظيمي، عدم تعريف المشكلة بشكل صحيح ودقيق كما ينبغي، وتركها فضفاضة خاضعة للتفسيرات؛ مما يؤدي في النهاية إلى أن تكون بنية الوثيقة غير جيدة ولا تُظهر التوجه العام نحو التشريع، أو التدخل الحكومي الذي يرغب واضع الوثيقة في الوصول إليه.
- ويجب الإشارة هنا إلى ضرورة تقدير حجم المشكلة بلغة الأرقام والإحصائيات (كلما كان ممكنًا)؛ كونها تعطى مؤشرات دقيقة وواضحة حول حجم المشكلة ومداها، إلى جانب أن الأرقام تُظهر الحجم الدقيق للمشكلة.
- ولا بد من الإشارة إلى ضرورة تبسيط طريقة عرض الأرقام ّ والإحصائيات قدر الإمكان، لتكون سهلة بلغة يفهمها صناع السياسة؛ لمحاولة تقييم مدى التدخل وحجمه وما احتياجاتهم الفعلية للتدخل.

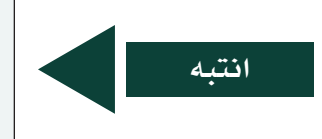

التعريف الواضح والدقيق للمشكلة من أهم الأمور التي تلعب دورًا كبيرًا في إنجاح وثيقة الأثر، لأنها الأساس الذي ستبنى عليها الوثيقة ككل متكامل، فأي خلل في توضيحها سيظهر أثره في الوثيقة.

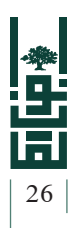

### اهداف المرجوة:

- بعد الانتهاء من تحديد المشكلة يجب على صانعي السياسة تحديد الأهداف المرجوة من التدخل بشكل دقيق، وترتبط الأهداف بشكل وثيق في المشكلة التي تم تحديدها سابقًا.
- الهدف من هذا الجزء هو تقديم وصف واضح للأهداف المرجو تحقيقها جراء هذا التدخل، وما الهدف أو الحل المرجو تحقيقه، ّ وآلية تحقيق هذا الهدف.

**تنويه**

يجب تحديد الأهداف بشكل جيد وعدم وضع أهداف فضفاضة غير واضحة، بل يجب وضعها في قالب دقيق وواضح. (SMART(؛ بمعنى آخر أن تكون الأهداف (محددة، قابلة للقياس، قابلة للتحقق، واقعية، محددة الزمن).

### الخيارات الممكنة وتوزيع الآثار:

- بعد الانتهاء من تحديد المشكلة والأهـداف، يعمل صانع السياسة على تحديد البدائل والخيارات الممكنة للحل.
- في تحديد الخيارات الممكنة يجب أن يأخذ صائغ الوثيقة كل التوقعات والبدائل التشريعية وغير التشريعية المتاحة للحل، بما في ذلك خيار عدم القيام بشيء (بقاء الحال على ما هو عليه)، مع تحليل لكل خيار، من حيث التكاليف والمزايا والعيوب والآثار التي تترتب عليه؛ حتى يكون بإمكان صانع السياسة الحكم على أي خيار يمكنه الاستناد عليه، بالرجوع للتقييم الذي وضعه للخيارات الممكنة، مع الأخذ بعين الاعتبار ضرورة تغطية الخيارات كافة؛ حتى يمكن إقناع واضع السياسة بأحد هذه الخيارات، ونورد فيما يأتي أهم الخيارات التي قد يلجأ إليها صائغ وثيقة تقييم الأثر:

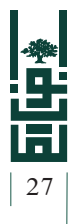

## الخيار اول: عدم القيام بأي شيء

إن أول خيار يجب على صائغ الوثيقة أن ينظر فيه هو خيار عدم القيام بشيء، والإبقاء على الوضع كما هو دون تغيير، وفحص هذا الخيار هو إجباري؛ حتى يستطيع صانع

قـد تتجنب الـحـكـومـات هذا الـخـيـار، عـلـى الــرغــم مــن أنـه في بعض الأحيان قد يكون هو الصواب؛ لأن التدخل في بعض الأحيان قد يفاقم المشكلة ولا يحلها، ولكن الحكومة هنا تظهر بمظهرالمتفرج إذا اختارت هذا الخيار، وهو ما لا يرضيها.

السياسة ً لاحقا الانتقال إلى فحص خيارات أخرى، وللوقوف أيضًا على مخاطر البقاء على الوضع كما هو. وفحص خيار عدم القيام بشيء من شأنه أن يساعد على تحديد ما إذا كانت المشكلة يمكن أن تحل من تلقاء نفسها أم لا، أو أن المتأثرين بها سيجدون ً حلولا خاصة بهم، وتحل المشكلة ً ذاتيا دون تدخل. كما يساعد فحص هذا الخيار في فحص هل الإبقاء على الوضع كما هو سيكون أفضل الحلول أم هل هناك ضرورة ملحة لاتخاذ تدخلات لحل المشكلة «تدخلات إيجابية وليس سلبية» هو الأفضل، وهنا يكون القرار بالتدخل من عدمه ً دائما بيد صانع السياسة.

إن خيار عدم القيام بشيء هو خيار إلزامي أثناء إعداد الوثيقة، ويجب تحليل آثاره، باعتبار أن هذا الخيار هو عبارة عن مسطرة (بوصلة) نحو اتخاذ تدخل آخر، في حال كانت نتائج تحليله غير مجدية.

**في تحليل هذا الخيار ينبغي القيام بما يأتي:** 

- شرح الخيار نفسه.
- تحليل الآثار المترتبة على الخيار (اجتماعية، اقتصادية، بيئية، قانونية...)، بما في ذلك الآثار المباشرة وغير المباشرة.
	- توزيع الآثار على الفئات المتأثرة بالتدخل ووجه هذا التأثر.
		- التكاليف والمزايا الاقتصادية التي يحققها التدخل.

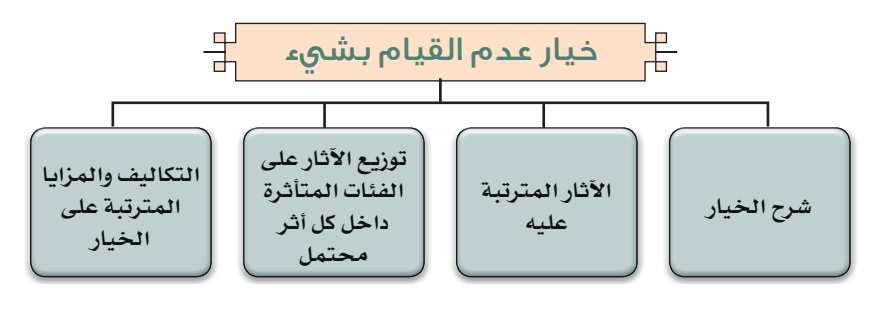

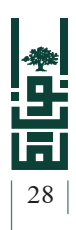

### الخيار الثاني: التدخل عن طريق البدائل غير التشريعية

تقوم الفلسفة في هذا الخيار على أساس عدم القيام بسن تشريع جديد، ولكن من خلال استخدام بعض الأدوات الداخلية التي قد تكون متوافرة، ومن الممكن أن تفي بالغرض من التدخل في بعض الأحيان، ومن ضمن البدائل غير التشريعية التي يمكن استخدامها ما يأتي:

- حملات التوعية والتثقيف حول موضوع التدخل والمشكلة الأساسية، من خلال إبلاغ الجمهور حول المخاطر التي تحف تصرفهم بشكل معين، والنتائج المترتبة عليه. «مثال: رمي أعقاب السجائر في الشارع أو النفايات».
- إعطاء بعض الحوافز المالية أو العكس، أو منع تصرف معين مثل التدخين.
- التنظيم الذاتي، من خلال تشجيع أصحاب المهن الواحدة على تنظيم ذاتهم على شكل كيانات قائمة.

**في تحليل هذا الخيار ينبغي القيام بما يأتي:** 

- شرح الخيار نفسه.
- تحليل الآثار المترتبة على الخيار (اجتماعية، اقتصادية، بيئية، قانونية...،)، بما في ذلك الآثار المباشرة وغير المباشرة.
	- توزيع الآثار على الفئات المتأثرة بالتدخل ووجه هذا التأثر.
	- التكاليف والمزايا الاقتصادية التي تترتب على هذا التدخل.

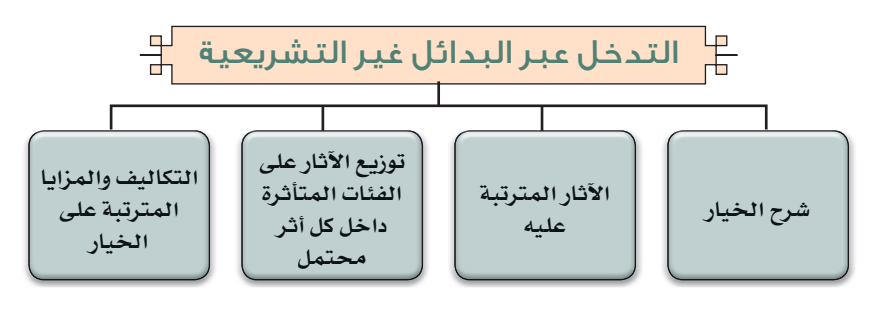

#### ممتما دالطقتيوف

#### انتبه

هـــنـــاك الـــعـــديـــد مـن البدائل غير التشريعية التي يمكن اللجوء لها لحل مشكلة كبديل عن التشريع.

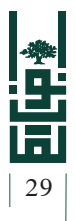

#### الخيــار الثالــث: التدخــل التشــريعي من خــلال «القوانيــن، انظمة واللوائح، القرارات، التعليمات».

تكمن فلسفة هذا الخيار في القيام بالتدخل التشريعي المباشر لحل المشكلة عن طريق سن تشريعات جديدة أو أنظمة، أو حتى ً أحيانا التعديل على القوانين القائمة لمعالجة مشكلة ما، من خلال آليات التشريع المستخدمة.

**في تحليل هذا الخيار ينبغي القيام بما يأتي:** 

- شرح الخيار نفسه.
- تحليل الآثار المترتبة على الخيار (اجتماعية، اقتصادية، بيئية، قانونية...)، بما في ذلك الآثار المباشرة وغير المباشرة.
	- توزيع الآثار على الفئات المتأثرة بالتدخل التشريعي ووجه هذا التأثر.
		- التكاليف والمزايا الاقتصادية التي يحققها التدخل التشريعي.

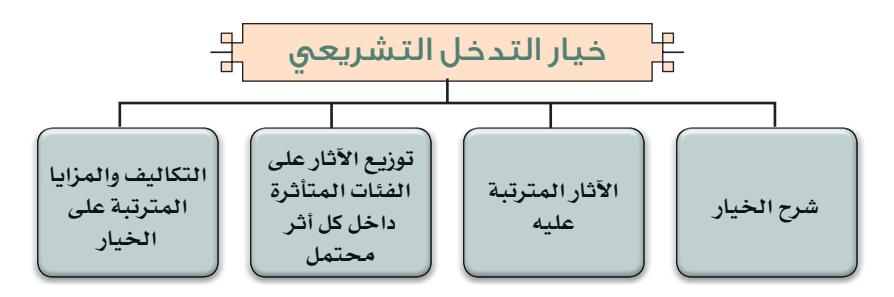

**تذكر**

يمكن الدمج بين أكثر من خيار بمعنى الدمج بين خيار تشريعي وآخر غيرتشريعي، إذا كانت هذه الخيارات مجتمعة ستؤدي إلى حل المشكلة من جذوها.

**INSTITUTE OF LAW** 

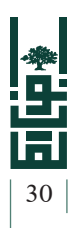

## توجيهات عامة في تحليل الخيارات

- لدى وضع الخيارات وتقييمها وتقييم كافة التكاليف والمزايا والآثار المتعلقة بها، يجب أن تقوم بتفسير وتبرير سبب اختيارك لخيار معين، على اعتبار أنه في نهاية الخيارات يجب أن تميل مع خيار ما لمساعدة واضع السياسة، مع ذكر سبب اتخاذ هذا الخيار.
- لدى تحليل الخيارات الممكنة ينبغي تحليل الآثار المترتبة على كل خيار، من حيث تحديد التكاليف والمزايا لكل خيار، وتأثيره على المجموعات في المجتمع، كما يجب تغطية الآثار الاجتماعية كافة، والآثار الاقتصادية المباشرة وغير المباشرة، وكذلك الآثار على البيئة، الإيجابية منها والسلبية، مع مراعاة الأبعاد الزمنية في الموضوع.

**في تحليل الآثار والتكاليف والمزايا المترتبة على كل خيار يجب تحليل:**

- **الأثر على المنافسة:** بما يشمل (الأثر على القطاع العام، الأثر على العمالة ومعايير سوق العمل، والحقوق المرتبطة بنوعية العمل، الأثر على القدرة التنافسية، وتنظيم المشاريع، التجارة، وتدفق الاستثمارات، والمنافسة في السوق الفلسطيني، الأثر على تكاليف التشغيل والعبء على الإجراءات الإدارية للشركات).
- **الأثر على التنمية:** بما يشمل فحص (كيف سيؤثرالتدخل على مختلف القطاعات؟ هل من الممكن أن يؤثر التدخل على قطاعات دون أخـرى؟ هل هناك تجانس ومساواة في توزيع التكاليف والفوائد ً إقليميا؟، وهل ستخسر فئات على حساب أخرى؟...).
- **الأثـر على الاقتصاد الكلي وتأثيرها على السياسة التجارية:** بما يشمل (تقييم نتائج التدخل على الاقتصاد ونموّ العمالة، كيف سيعمل التدخل على تحسين شروط المنافسة؟ هل هناك تأثير مباشر أو غير مباشر على المنافسة؟..).
- **الأثر الاجتماعي:** بما يشمل فحص (الاندماج الاجتماعي وحماية بعض الفئات، وكيف سيؤثر ذلك على مجموعة معينة من الناس والشركات والمدن والقرى والأشخاص الأكثر عرضة لتهديد الفقر، والفئات الهشة. وهل يحافظ على الصحة العامة، والسلامة والصحة المهنية للأفراد؟ وهل يؤثر على الرفاهية وعلى النظام التعليمي؟ وهل يؤثر على المستهلك وعلى الإسكان؟...).
- يجب تحليل وتوقع الآثار المرجوة وغير المرجوة المتوقعة نتيجة التدخل. 31
	- من المسائل المهمة ضرورة توزيع تحليل الآثار على المجموعات المعنية، أي الفاعلين وما هي هذه التأثيرات عليهم. بمعنى أن يتم توضيح الآثار التي تقع على كل فئة من الفئات ذات العلاقة، مثلا «شركات، أفراد، الحكومة، الفئات الهشة، النوع الاجتماعي؛ بمعنى كل الأطرف الذين يتأثرون في القانون بشكل مباشر أو غير مباشر... إلخ».

#### **في تحليل المزايا قم بما يأتي:**

- .1 ّبين كيف سيحقق التدخل المقترح الأهداف المتوقعة.
	- .2 ِصف مصدر الفوائد المرتبطة بالمقترح الجديد.
- .3 ِصف الفوائد المباشرة وغير المباشرة المرتبطة بالتدخل المقترح.
	- .4 ِّحدد الفوائد المباشرة وغير المباشرة، ثم ِّقدر قيمتها.

#### **في تحليل التكاليف يجب:**

- .1 أن يشمل حساب التكاليف جميع تكاليف النفقات التي ينطوي عليها وجود تدخل أو تنفيذ السياسة العامة المدفوعة من قبل الأفراد أو الجهات الحكومية، وخاصة إذا كان هناك استحداث لهيئات جديدة.
- .2 الأخذ في الاعتبار هدف التدخل بما في ذلك الأنشطة التي ستقوم بها المؤسسات العامة والخاصة أثناء تنفيذ التدخل الجديد.
- .3 يجب النظر في قيمة الإمكانيات التي قد تضيع نتيجة التدخل المقترح أو السياسة الجديدة.
- .4 تحليل التكاليف وتحديد الطريقة التي ستؤدي إلى تحقيق الأهداف المعتمدة في التدخل المقترح، وهـذا يتطلب تحديد الأنشطة التي سيتم تنفيذها من قبل الأطراف المستهدفة بالتدخل.
- .5 تحديد تكاليف التنفيذ في إطار التدخل المقترح، وهذا يزيد من نفقات التدريب أو حتى تعيينات جديدة، أو شراء معدات جديدة، أو خدمات الاستشارة الخارجية. المؤسسة العامة قد تحتاج ً أيضا إلى الاستثمار في التدريب والمعدات عند تنفيذ التدخل المقترح.

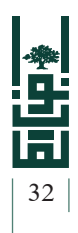

- .6 عدم نسيان حساب التكاليف غير المباشرة التي قد تكون بأشكال مختلفة. <sup>32</sup>
- 7. المحاولة دائمًا تقديم التكاليف بلغة الأرقـام وبدقة متناهية، وفي حال عدم توافرها نذكر أرقام تقديرية.

## المقارنة بين الخيارات الممكنة

يجب بعد الانتهاء من تحديد الخيارات وتحليلها وتحليل آثارها والتكاليف المترتبة عليها؛ وضع جدول للمقارنة بين الخيارات، من حيث التكاليف والمزايا التي يرتّبها كل خيار والأثر على الإنفاق العام، وفق الجدول الآتي:

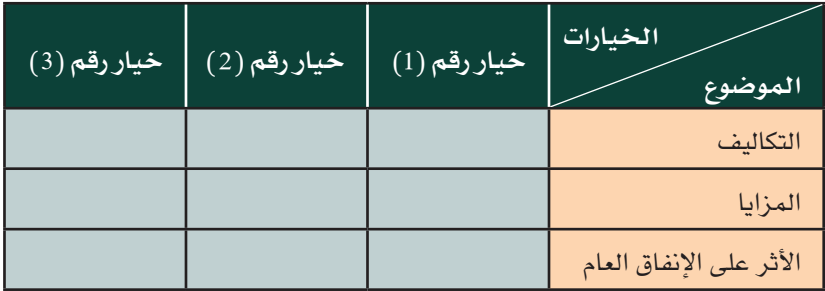

**ّ تذكر**

يجب بعد المقارنة والمفاضلة بين الخيارات الميل مع خيار معيّن؛ بناءً على حساب التكاليف والمزايا وفق الجدول أعلاه، إلى جانب الآثار التي ّ يرتبها كل خيار من هذه الخيارات.

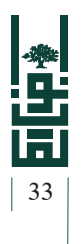

### المشاورات العامة

مرحلة المشاورات العامة هي مرحلة ينبغي أن تكون متوفرة في جميع المراحل على مشروع السياسة، كلما كانت المشاورات متواصلة ومنتظمة أدت إلى خروج سياسات جيدة ومقبولة ً مجتمعيا.

- .1 تعتبر عملية المشاورات من ّ العمليات الضرورية في وثيقة تقييم الأثر؛ فمن خلال التشاور سيتم الاحتكاك بشكل مباشر مع أصحاب العلاقة والمعنيين «الفاعلين الرئيسين» والمتأثرين بشكل مباشر بالمشروع.
- .2 يكون التشاور معهم أقرب للحقيقة والواقع؛ لأن فئة المتأثرين هم من يعانون من المشكلة الحقيقية، وقد ينتج عنهم أفكار جديدة أو بدائل للحل؛ لذلك هي خطوة لا يمكن تجاهلها، فكثيرًا ما يقع الصائغ في هذا الخطأ ويتجاهل المتأثرين والفاعلين الأساسيين، فيصبح التدخل مهما كان نوعه عرضة للانتقاد؛ لأنه لم يراع هذه الفئات.
- .3 تكمن أهمية التشاور، خاصة في المراحل الأولى، في توضيح المشكلة وتحديد حدودها بشكل كبير، وعدم تركها فضفاضة؛ على اعتبار أنهم أصحاب العلاقة، مما يكون من السهل توقع ردود الفعل الناتجة عن مشروع التدخل.

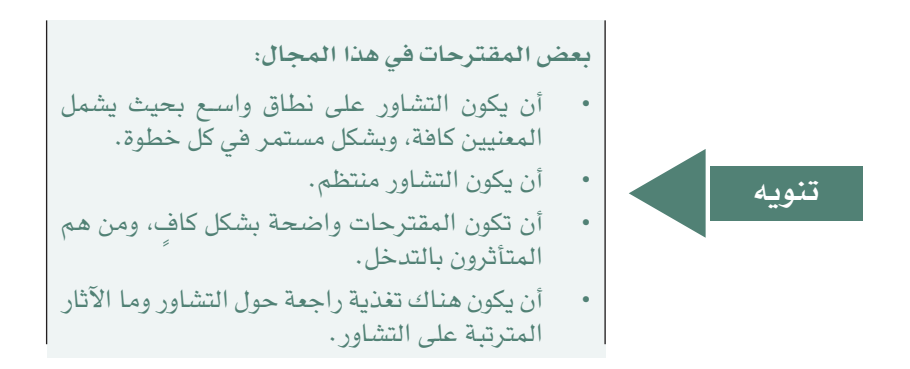

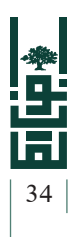

• من الأمور المهمة في التشاور تحديد الفئات التي سيتم التشاور معها وعلى أي أساس تمتحديدها وطريقة التشاور «مجموعات مصغرة، لقاءات عامة، مجموعات متخصصة»، كما أنه يجب عرض نتائج هذه المشاورات في نهاية القسم الخاص بالتشاور.

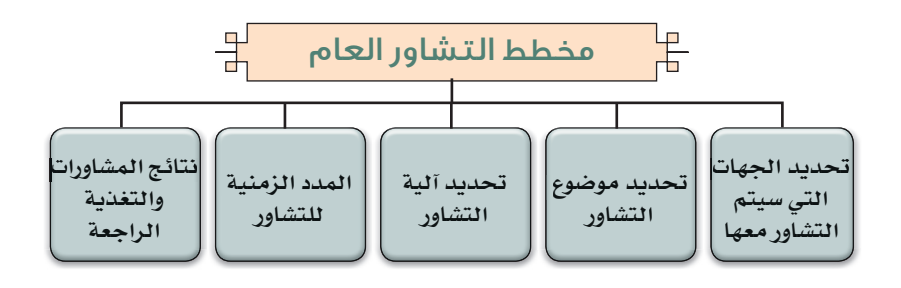

#### **ثغرات في التشاور ينبغي التنبه** لها

عانت عملية التشاور حول التشريعات والتدخلات الحكومية في المنظومة القانونية الفلسطينية من إشكاليات عديدة في السنوات السابقة، سواء على صعيد عدم وجود منهجيات موحدة للتشاور العام، أو على صعيد عدم وجود أطر مؤسساتية وعملية ممأسسة للتشاور، وغياب المشاركة الفاعلة مع المجتمع المدني في عملية التشاور، إلى جانب عدم التوثيق الدقيق لهذه العملية، وعدم التشاور المستمر والمنظم.

### نتائج المشاورات العامة:

يجب أن يتم تحليل الآراء المقدمة من المشاركين في عملية التشاور بعناية تامة، ويجب القيام دائمًا بعملية تغذية راجعة للمشاركين في عملية التشاور من حيث وضعهم في صورة المقترحات التي قاموا بوضعها، لبناء جسور الثقة مع من تم التشاور معهم، وخلق لغة مشتركة، والجدول الآتي يوضح آلية توثيق المشاورات ونتائجها:

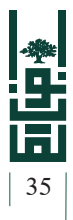

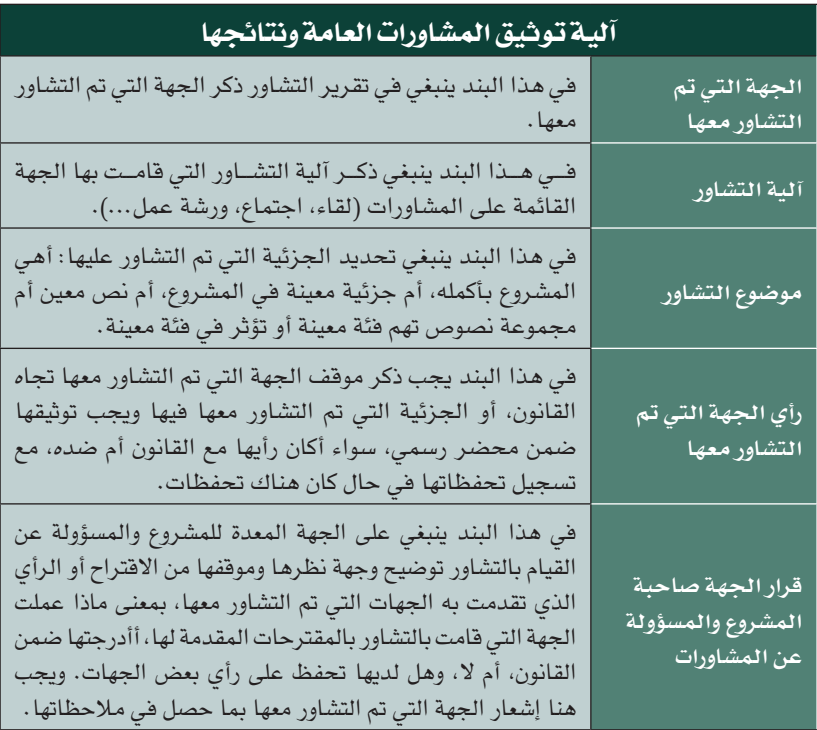

#### **تذكر**

- يجب أن تتم عملية المشاورات العامة في جميع مراحل إعداد الوثيقة، من لحظة صناعة الوثيقة بصورتها الأولية الخاصة بالتشريع المقترح، حتى عرضها على المجلس التشريعي.
- عملية التشاور تعمل على بناء جسور الثقة فيما بين المؤسسات الرسمية وغير الرسمية، وتُظهر مصداقية أكثر للتشريع محل المعالجة، وتعزيز عملية الإتصال والتواصل فيما بينها.
- التغذية الراجعة وضرورة إشعار الجهات المشاركة في التشاور بما حصل في مقترحاتها، هي من المسائل الجوهرية لنجاح عملية التشاور العام.

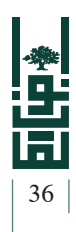

### الالتزام والنفاذ

- بعد الانتهاء من تحديد المشكلة والأهداف، وتحديد الخيارات والميل مع خيار معين، تأتي مرحلة اقتراح آليات النفاذ والالتزام بالتدخل المقترح.
- من أهم الأمور كيفية تشجيع الناس على الالتزام بالقانون، بل وإجبارهم في بعض الأحيان، وهذا ما ينبغي أن يقوم به واضع وثيقة تقييم الأثر، من حيث التخطيط لآليات الالتزام بتنفيذ القانون والالتزام به من قبل المخاطبين الذي قد يشتمل على عقوبات.
- يجب التفكير بآليات النفاذ والالتزام ً مسبقا في مراحل ّ مبكرة وليس بعد النفاذ، من خلال تحليل سلوك الأفراد وتصرفاتهم تجاه هذه القاعدة مسبقًا .

**لدى النظر في مسألة الالتزام والنفاد يجب التطرق لثلاث مسائل رئيسة على النحو الآتي:** 

**ً أولا: تحديد الجهة المنفذة:** 

يجب في هذا البند تحديد الجهة التي ستعمل على متابعة تنفيذ التدخل المقترح «هيئة، وزارة، إدارة...» سواء أكان «تشريعيًّا، أم غير تشريعي»، وتحديد مسؤولياتها وحدود صلاحياتها في هذا المجال.

**ً ثانيا: تحديد آليات الإنفاذ والإلزام:**

- تأخذ آليات الإلزام شكلًا من الأشكال الآتية:
- .1 التزام طوعي، من خلال حملات توعية، تثقيف... إلخ.
- 2. التزام إجباري، من خلال فرض عقوبات، وأحيانًا إعطاء بعض الحوافز أو التسهيلات قد تحل المشكلة.
- فيما يتعلق بالعقوبات يجب أن يتم وضعها بعناية فائقة، بحيث تتناسب مع المخالفة، ولكن من المفترض أن تحقق هدفها الموضوعة من أجله؛ وهو الردع والالتزام. ومن ضمن العقوبات التي يمكن وضعها: «الحبس، المصادرة، الوقف عن العمل، الغرامة... إلخ».

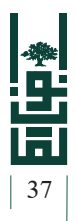

**ً ثالثا: تكاليف الإنفاذ:** <sup>37</sup>

ينبغي هنا البحث في تكاليف إنفاذ التدخل، فهنا يجب توضيح آلية الإنفاذ والتكاليف المترتبة على الإنفاذ بشكل تفصيلي (مثلًا حــول مـشـروع لـلأجـهـزة الأمـنـيـة قـد يكون هـنـاك مـقـرات جـديـدة للشرطة، مـعـدات، تدريب القائمين بالتنفيذ، مصاريف إدارية، رواتـب جديدة... إلـخ)، وهنا من الضروري التشاور مع الجهات المنفذة ومعرفة توقعاتها وتوجهاتها.

لضمـــان نجـــاح التنفيـــذ، يجـــب تصميـــم جـــدول التنفيذ بما يشـــمل تحديـــد المراحـــل الرئيســـة للتنفيذ (عملية التنفيـــذ والتنظيم وتواريخها المحتملـــة، وتحديـــد المســـؤوليات المتعلقة بالتنفيذ، والتخطيط لعملية إدارة المخاطر، وتنظيم إســـتراتيجية الاتصـــال والتواصـــل لضمـــان تدفق المعلومات).

## أسئلة مهمة في عملية الالتزام «النفاذ والعقوبات»

- ما الآلية لتنفيذ الخيار؟
- من سيتولى مهمة تنفيذ الخيار؟
	- كيف سيقوم بهذا؟
	- ما تكاليف تنفيذ الخيار؟
- ما القدرة المؤسسية لانفاذ الخيار؟
- هل هناك تكرار لبعض الإجراءات أو الجهد في عملية الإنفاذ؟

**تذكر**

يتم في آليات الالتزام والنفاذ ذكر الآليات والوسائل للإنفاذ والالتزام (إنشاء هيئة أو جهة ما، وعقوبات معينة) كيف ستنفذ (الآلية) والجهة المنفذة، وتكاليف النفاذ بالتفصيل.

**INSTITUTE OF LAW** 

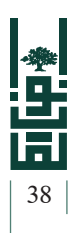

### المتابعة والتقييم

- تأتي مرحلة المتابعة والتقييم في المرحلة الأخيرة لإعداد الوثيقة.
- حتى تكون أمام إجراءات ناجحة وتحقق الأثر المرجو منها؛ يجب أن تضع آليات واضحة ودقيقة للرقابة والتقييم، حتى يمكنك الحصول على تغذية راجعة من مشروع التدخل (قانون، نظام، لائحة، تدخل ما...)، لتستطيع في النهاية تقييم مدى نجاحك في تقييم مشروع القانون من فشله، وما الإجراءات التي يجب إعادة النظر فيها. وهذا لا يتم إلا من خلال وضع آليات واضحة وصحيحة للمتابعة والتقييم والرصد. وهذا قد يتم من خلال «قيام الوزير برفع تقارير دورية عن العمل، أو الوزارة تقوم برفع تقارير دورية للوزير... إلخ».
- يشكل الانتباه لآليات الرقابة والتقييم وتحديدها بشكل دقيق الركيزة الأساسية للمساءلة عن أي خطأ، ولا ّسيما فيما يتعلق بالحكومات.
- ينبغي أن تسأل نفسك في عملية التقييم عمن سيتولى عملية المتابعة والتقييم وكيف.

يمكنك أن تصل لآلية الرقابة وذلك بالإجابة عن الأسئلة الآتية:

- .1 من يراقب ماذا؟
	- .2 متى يراقب؟
	- .3 وكيف يراقب؟

### أسئلة مهمة في عملية التقييم

• من سيتولى المتابعة والتقييم؟

- من سيخضع للمساءلة على عدم نجاح التنفيذ؟ وأمام من؟
	- متى سوف يحدث؟ وما معدل التكرار؟
	- ما الذي سوف يحدث نتيجة المتابعة والتقييم؟
		- ما الأهداف والغايات من التدخل المقترح؟
			- هل ما زالت المشكلة على حالها؟
- هل عالج التدبير المقترح القضية وهل حقق الغاية المرجوة، ومدى الفاعلية؟
	- هل هناك ضرورة لإدخال تعديلات على التدخل؟
		- هل أتى التدخل بنتائج غير مقصودة؟

معتمل والطقلوف

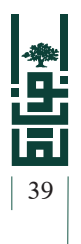

- ما التكلفة الفعلية لإنفاذ التدخل، مقارنة بالتكاليف المقدرة في الوثيقة؟
	- هل تتخطى المنافع التكاليف؟

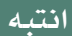

#### في نهاية الوثيقة يجب:

- عرض القرار النهائي الذي تم اتخاذه حول التدخل بشكل واضح، وما مسوَّغات الأخذ بهذا الخيار من دون الخيارات على شكل توصية، مع توضيحه بشكل مفصل ودقيق ويسهل على صناع السياسة فهمه.
- إعداد ملخص حول الوثيقة وما احتوته (يتم وضع الملخص في مقدمة الوثيقة).

### اتخاذ القرار والتوصية النهائية

- بعد الانتهاء من كافة المراحل السابقة، تبقى مسألة إعطاء التوصية النهائية التي قمت ببنائها بناء على المقارنة والمفاضلة بين الخيارات المختلفة آثارها.
- يجب على صانع السياسة ومعد الوثيقة وضع توصية نهائية بتبني الخيار مع مبررات هذا الإختيار.

## لا تنسَ.. وتذكّر دائمًا

- ضرورة وضع ملخص تنفيذي للوثيقة؛ لأن صانع السياسة الذي سترسل له الوثيفة سوف يقرأ الملخلص غالبًا .
	- يجب تلخيص عناصر الوثيقة كافة بلغة مختصرة وواضحة.

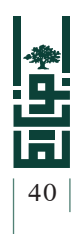

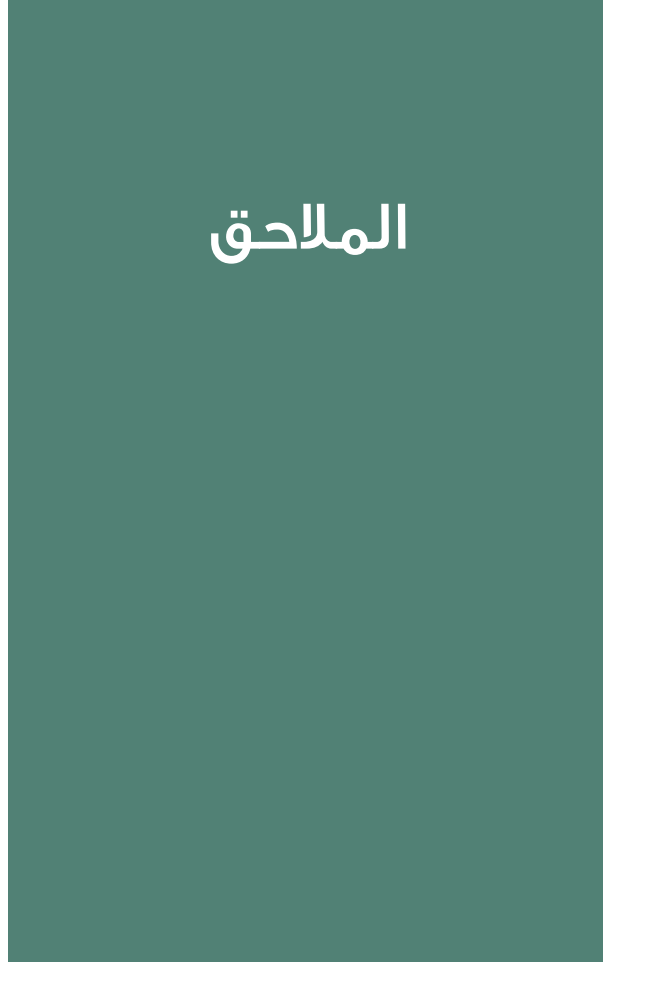

معاهلته الحاقليوف

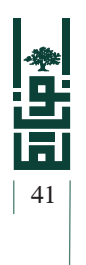

# الملحق رقم (1):

# نموذج لعناصر الوثيقة

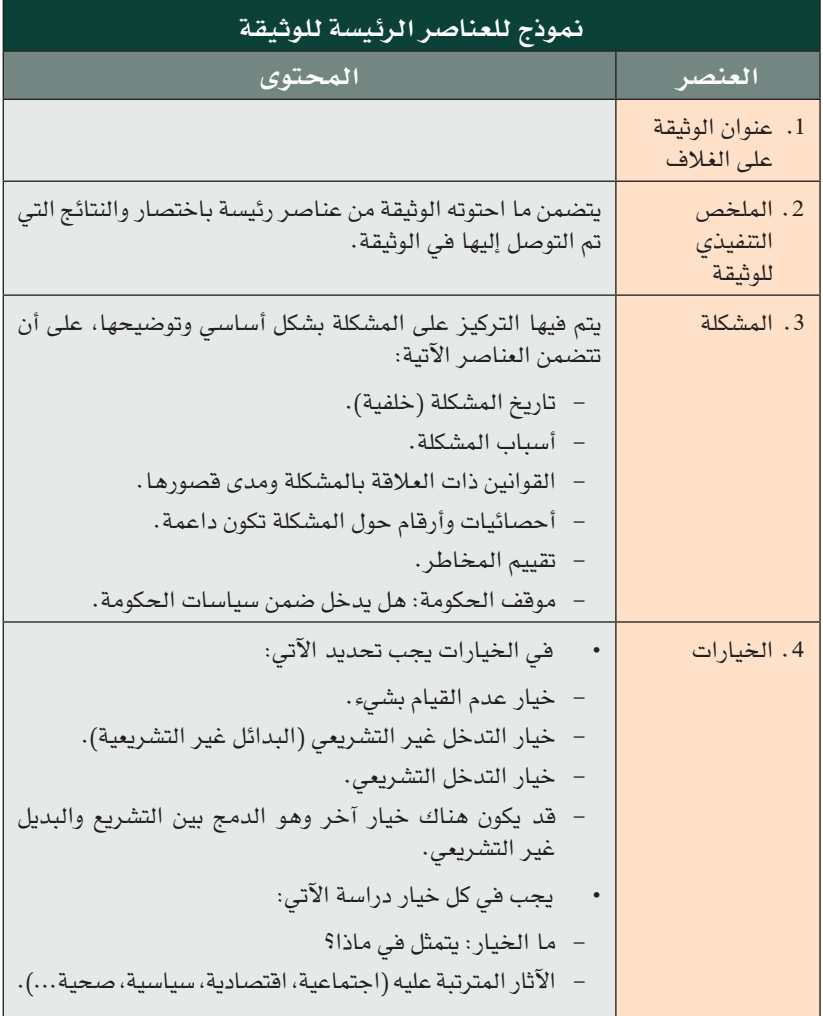

**INSTITUTE OF LAW** 

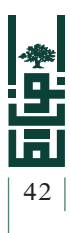

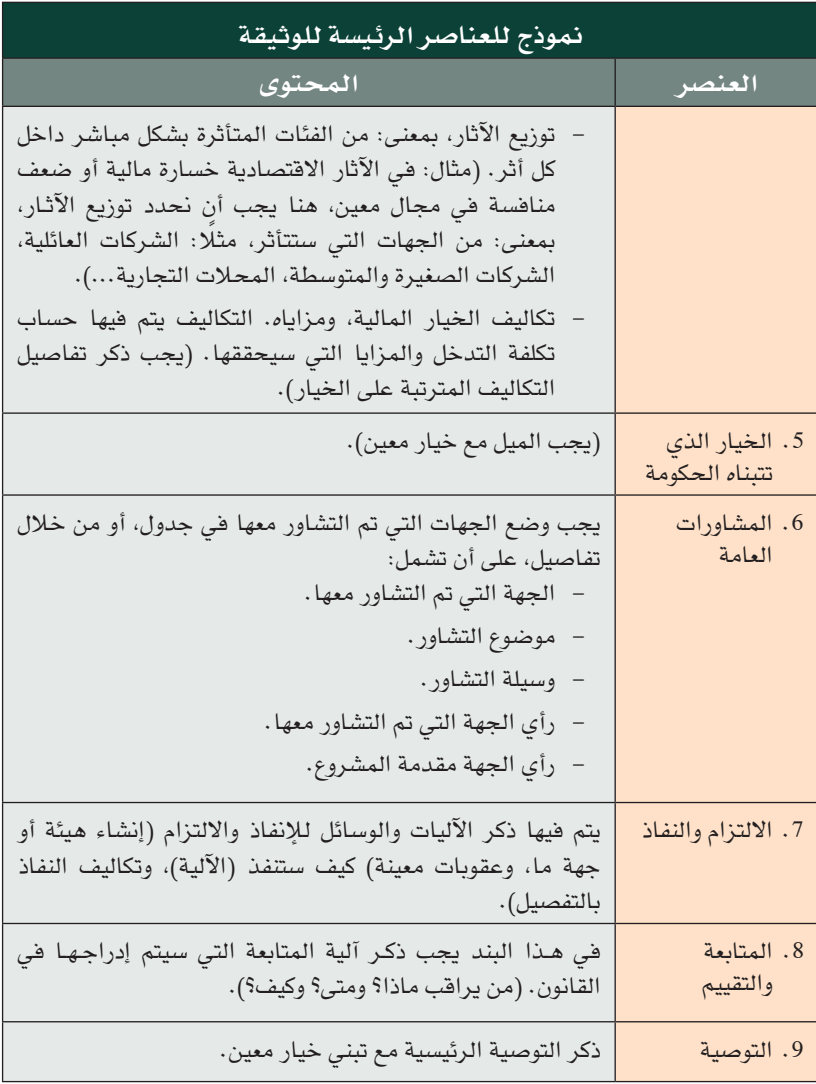

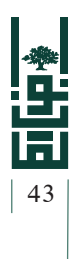

### الملحق رقم (2):

### قائمة الفحص الخاصة بالوثيقة

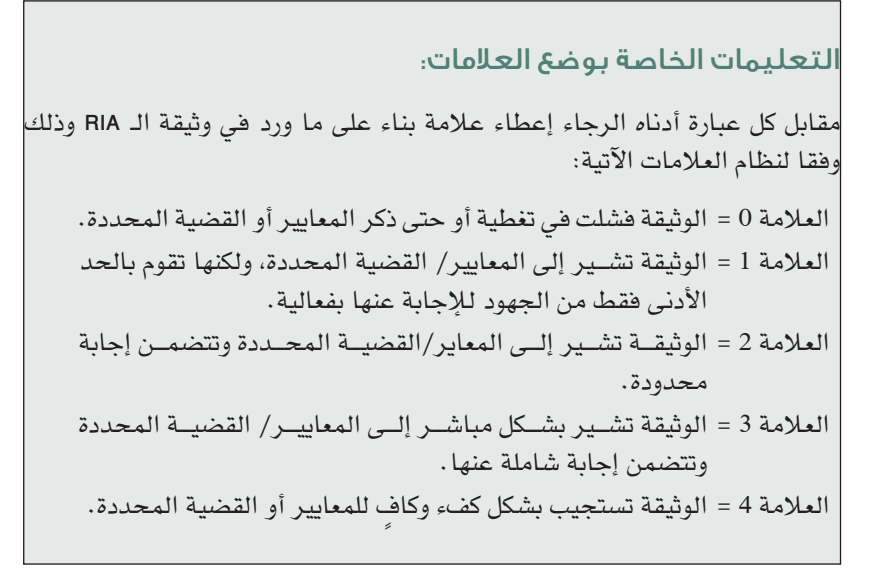

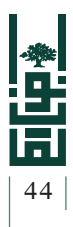

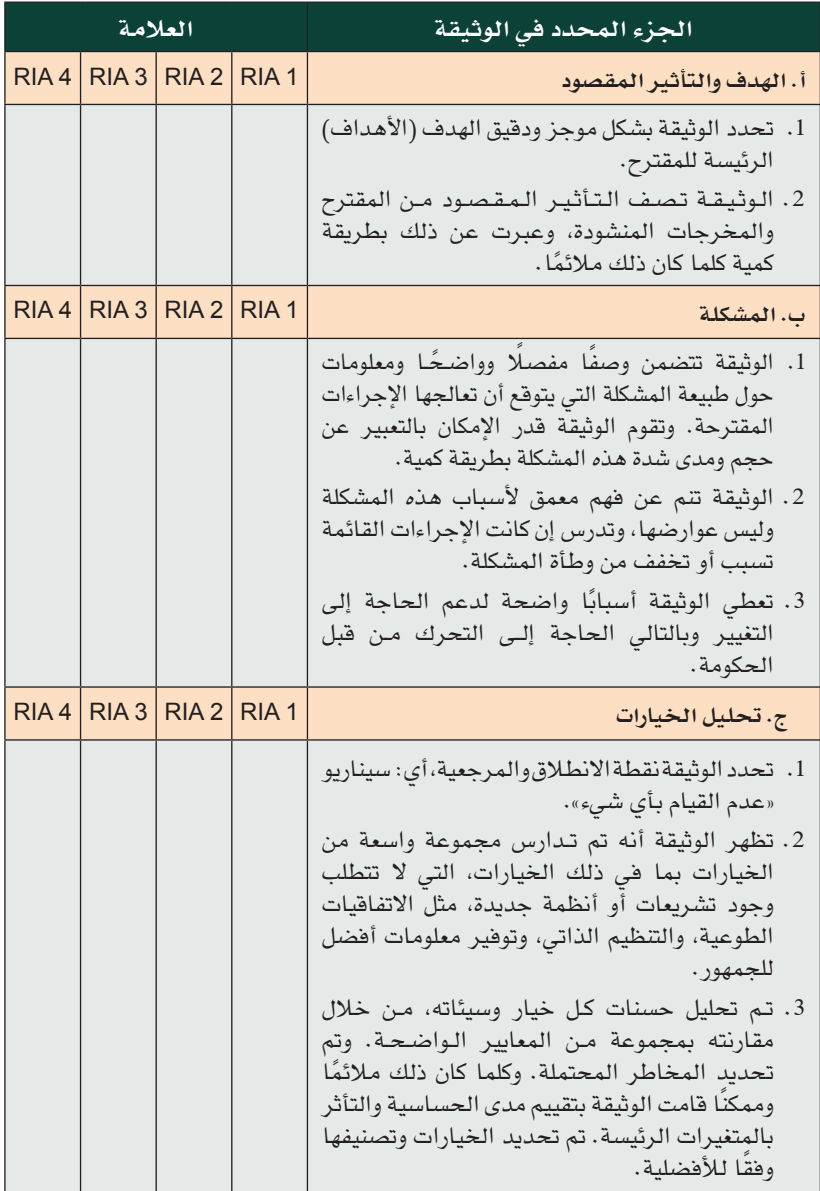

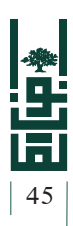

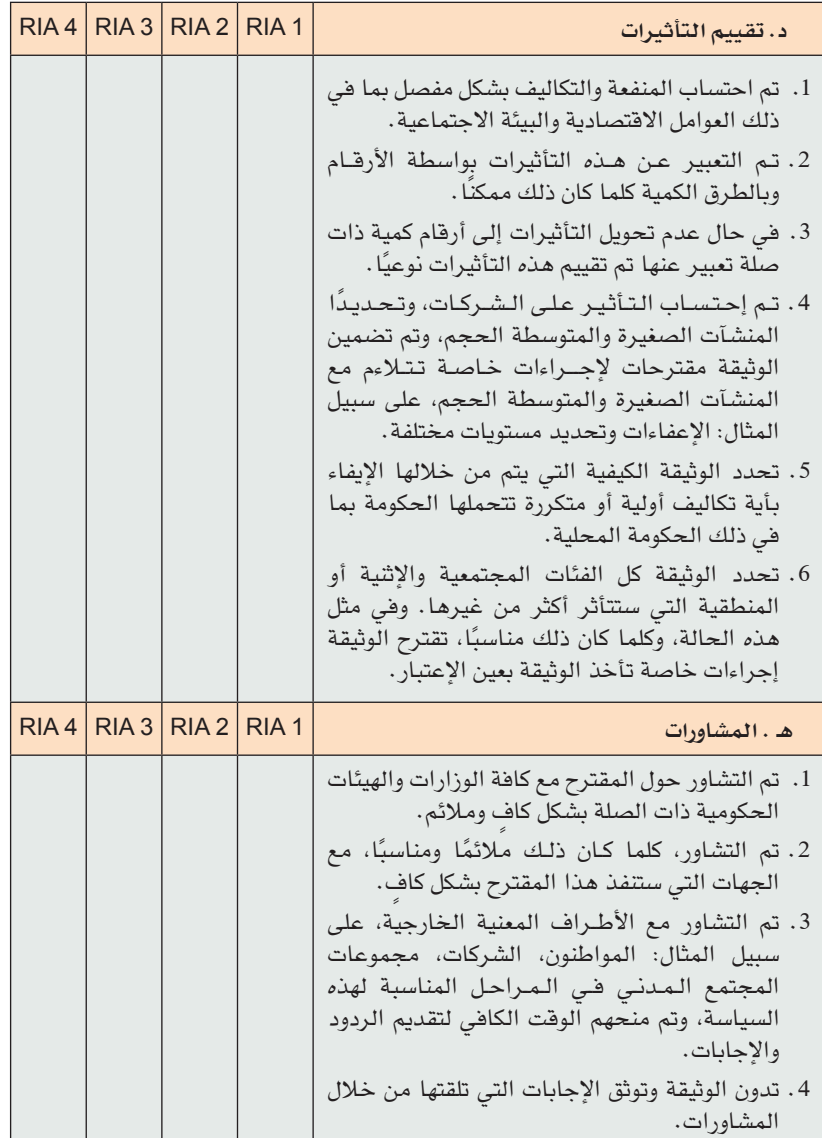

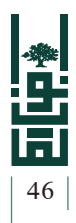

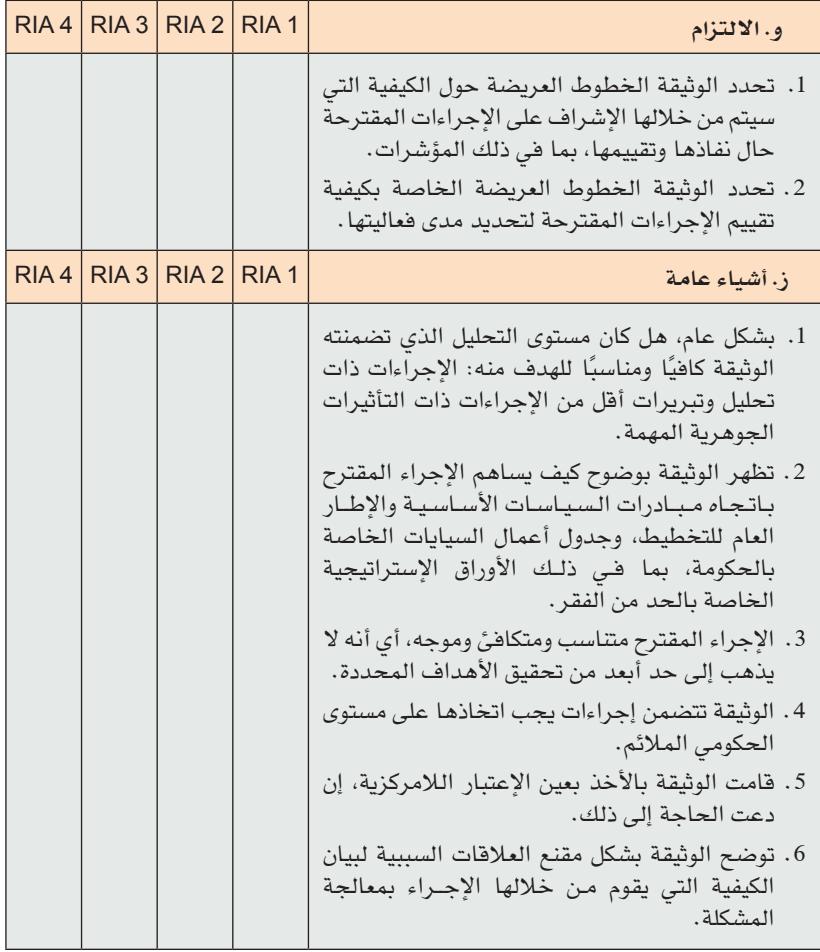

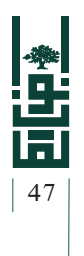

### الملحق رقم (3):

## القائمة المرجعية التي تتبناها منظمة التعاون الاقتصادي بشأن اتخاذ القرارات التنظيمية

#### **.1 هل تم تحديد المشكلة بصورة صحيحة؟**

يجب تحري الدقة في تحديد المشكلة التي يجري العمل على حلها وجمع الأدلة حول طبيعتها وحجمها، وتحديد الأسباب التي تقف وراءها (التعرف على دوافع الجهات المتأثرة).

#### **.2 هل هناك تبرير للإجراء الذي تتخذه الحكومة؟**

يجب أن يستند تدخل الحكومة إلى أدلة واضحة تثبت أن الإجراء الذي ستُْقدم الحكومة على اتخاذه مسوّغ، وذلك بالنظر إلى طبيعة المشكلة والفوائد والتكاليف المحتملة المترتبة على هذا الإجراء (وبالاستناد إلى تقييم واقعي لنجاعة عمل الحكومة)، إلى جانب آليات بديلة يتم اللجوء إليها لمعالجة المشكلة القائمة.

#### **.3 هل التشريع هو أفضل طريقة للإجراء الذي تتخذه الحكومة؟**

في مرحلة مبكرة من العملية التشريعية، يتعين على المشرعين إجراء مقارنة مدروسة لأنواع متعددة من أدوات السياسات التنظيمية وغير التنظيمية، مع الأخذ بعين الاعتبار مسائل محددة، من قبيل التكاليف والفوائد والآثـار التي ّ تمس الفئات المستهدفة، والشروط الإدارية ذات العلاقة.

#### **.4 هل يستند التنظيم إلى قاعدة قانونية؟**

يجب إعداد العمليّات التشريعية بصورة تضمن أن جميع القرارات التنظيمية المعدّة لا تحيد عن احترام «سيادة القانون»؛ وهو ما يشير إلى وجوب توضيح المسؤولية عن التأكد من وجود تفويض بإعداد جميع الأنظمة بموجب أحكام تشريعات أعلى منها، وبما يتوافق مع أحكام المعاهدات التي تدخل الدولة المعنية طرفًا فيها، ومن أن هذه الأنظمة تتقيد بالمبادئ القانونية ذات العلاقة، كالتأكد، والتكافؤ، والشروط الإجرائية النافذة.

**.5 ما المستوى (أو المستويات) المناسبة من الحكومة التي تقوم بهذا العمل؟**

يجب على المشرعين اختيار المستوى الحكومي الذي يعتبر ً مناسبا أكثر من غيره

#### **INSTITUTE OF LAW**

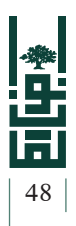

لاتخاذ الإجراء المطلوب. وفي حالة اشتراك عدة مستويات من الحكومة، يجب على المشرعين إعداد أنظمة ناجعة للتنسيق بين هذه المستويات المتعددة.

**.6 هل تبرر الفوائد المتوخاة من التشريع التكاليف المترتبة عليه؟**

يتعين على المشرعين تقدير التكاليف الإجمالية والفوائد المتوقعة من كل مقترح من مقترحات التشريعات، بالإضافة إلى البدائل المحتملة لها. كما يتوجب عليهم توفير هذه التقديرات وتمكين الجهات القائمة على اتخاذ القرارات من ّ الإطلاع عليها. ويجب تبرير التكاليف المرتبطة بالإجراء الذي ّ تقرره الحكومة على أساس الفوائد التي يفضي إليها، قبل الإقدام على إنفاذه.

**.7 هل يتسم توزيع الفوائد والمزايا على شرائح المجتمع بالشفافية؟**

يتعين على المشرعين، إلى الحد الذي تتأثر به قيم المساواة والإنصاف بسبب تدخل الحكومة، أن يضمنوا شفافية توزيع تكاليف التشريعات، والفوائد المترتبة عليها، على كافة شرائح المجتمع.

**.8 هل التشريع الموضوع واضـح ومتوافق في أجـزائـه وشامل ويمكن للمستفيدين الإطلاع عليه؟**

يجب على المشرعين أن يقيّموا ما إذا كان يمكن للمستهدفين المحتملين من التشريع فهم القواعد والأصـول التي ينص عليها. ويتعين عليهم لتحقيق هذه الغاية اتخاذ الخطوات التي تضمن أن نص تلك القواعد وهيكليتها واضحة إلى أقصى درجة ممكنة.

**.9 هل أتيحت الفرصة لجميع الأطراف المعنية للإفصاح عن وجهات نظرها؟**

يجب إعداد التشريعات المقترحة بطريقة تتسم بالانفتاح والشفافية، وتطبيق إجراءات مناسبة تضمن الحصول على المعلومات المطلوبة من الأطراف المعنية ضمن الوقت المحدد، وذلـك من قبيل مشاريع الأعـمـال والاتـحـادات التجارية التي تتأثر بتلك التشريعات وغيرها من الأطراف المعنية أو الإدارات الحكومية الأخرى.

**.10 كيف نضمن التقيد بالتشريعات ّ المعدة؟**

يجب على المشرعين تقييم الحوافز والمؤسسات التي سيدخل التشريع المقترح حيز النفاذ والسريان من خلالها، كما يجب عليهم إعداد إستراتيجيات لضمان الاستجابة لتنفيذها، والتي تضمن كذلك الاستفادة منها على أفضل وجه ممكن.

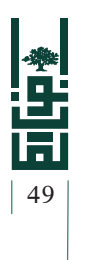

### قائمة المراجع

#### ًأولا: المراجع بالعربية

• آن سيدمان وآخرون، تقييم التشريعات: دليل إرشادي للمشرعين، ترجمة مكتب صبرة للترجمة القانونية، مصر، 2003، متوفر على الموقع الالكتروني الآتي:

http://www.pogar.org/publications/other/undp/legis/assesing-legislation-a. pdf.

• آن سيدمان، وآخرون، الصياغة الصياغة التشريعية من أجل التغيير الاجتماعي الديمقراطي «دليل الصائغين»، ترجمة مكتب صبره، مصر، ،2005 متوفر على الموقع الالكتروني الآتي:

https://www.agora-parl.org/sites/default/files/legisdraftsocialchange-a.pdf.

- كيث باتشيت، تحضير وصياغة مشاريع التشريعات، .2003
- محمود عـلاونـه، الحقيبة التدريبية حـول تقييم الأثــر التنظيمي للتشريعات والتدخلات الحكومية، معهد الحقوق، ،2008 متوفرة على الموقع الالكتروني الآتي:

http://lawportal.birzeit.edu/portal/images/PDF\_Publications/tageem\_ athar\_tantheeme.pdf.

• فيصل نور، مجموعة أوراق تدريبية، /2008 .2009

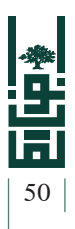

### ثانيًا: المراجع بالإنجليزية

- · Building an institutional framework for regulatory impact analysis 'RIA': quidance for policy makers,  $2008$ , available on website following: http:// www.oecd.org/gov/regulatory-policy/40984990.pdf.
- Edwar Elgar, Regulatory impact assessment, towards better regulation, 2010, available on website following: https://books.google.ps/books?id=q4dGall dFVcC&printsec=frontcover&source=abs ae summary r&cad=0#v=one page&q&f=false.
- Guidelines for the Regulation Impact Assessment (RIA), Poland, Ministry of Economy, available on website following: http://regulatoryreform.com/ wp–content/uploads/2015/02/Poland–Guidelines–Regulation–Impact–<br>Assessment–2007.pdf.
- , Regulatory Impact analysis (RIA) manual, Andreja Marušic, Branko Radulovic,  $2011, c$
- Regulatory impact analysis: Best Practices in OECD countries, 1997, available on website following: http://www.oecd.org/gov/regulatory-<br>policy/35258828.pdf.
- Regulatory impact assessment Manual, Palestine, USAID, 2008, available on website following: http://pdf.usaid.gov/pdf\_docs/Pnadm221.pdf.
- Scott Jacobs, A Manual for Regulatory impact assessment (RIA): Jordan, 2010: http://regulatoryreform.com/wp-content/uploads/2015/02/Jordan-RIA-Manual-2010.pdf.

#### هذا الدليل:

صمم هذا الدليل ليكون مرجعًا عمليًا لتقييم الأثر التنظيمي للتشريعات والتدخلات الحكومية والمبادئ الأساسية التي يقوم عليها؛ لتسهيل استخدامه من قبل الفئة المستهدفة، وتوحيد منهجيات تقييم اثر التشريعات من حيث التكاليف والمزايا الإقتصادية وغيرها من آثار إجتماعية أو بيئة او صحية تطال التشريع، كما يهدف هذا الدليل إلى مساعدة الجهات الرسمية وغير الرسمية على تطوير سياسات جديدة، في مجال تقييم الأثر وتحسين جودة التشريعات والتدخلات الحكومية من خلال التشاور الفعّال.

جاء هذا الدليل ثمرة جهد بذله طاقم وحدة المساندة التشريعية - معهد الحقوق، بالتعاون مع المؤسسات الرسمية الشريكة، ضمن مشروع «بناء نظام مساعدة قانونية مستدام في فلسطين» والممول من الاتحاد الأوروبـي من خلال برنامج سواسية المشترك بين برنامج الأمم المتحدة الإنمائي وهيئة الأمم المتحدة للمرأة، ويعد هذا الدليل الأول من نوعه؛ إذ يسلط الضوء على الإجراءات والمراحل اللازمة لإعداد وثيقة تقييم الأثر التنظيمي للتشريعات والتدخلات الحكومية، لتوحيد منهجيات تحليل التشريعات من حيث آثارها الاقتصادية وتكلفتها التشريعية المترتبة على هذه التشريعات ومدى تأثيرها على الواقع الفلسطيني.

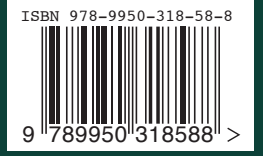